# *RTE-V850E/MS1-PC*

(Rev. 1.10)

*Midas lab*

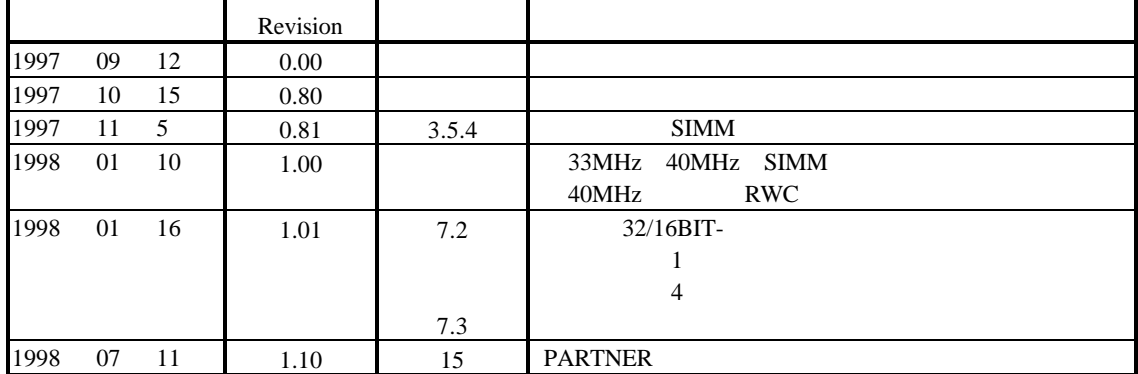

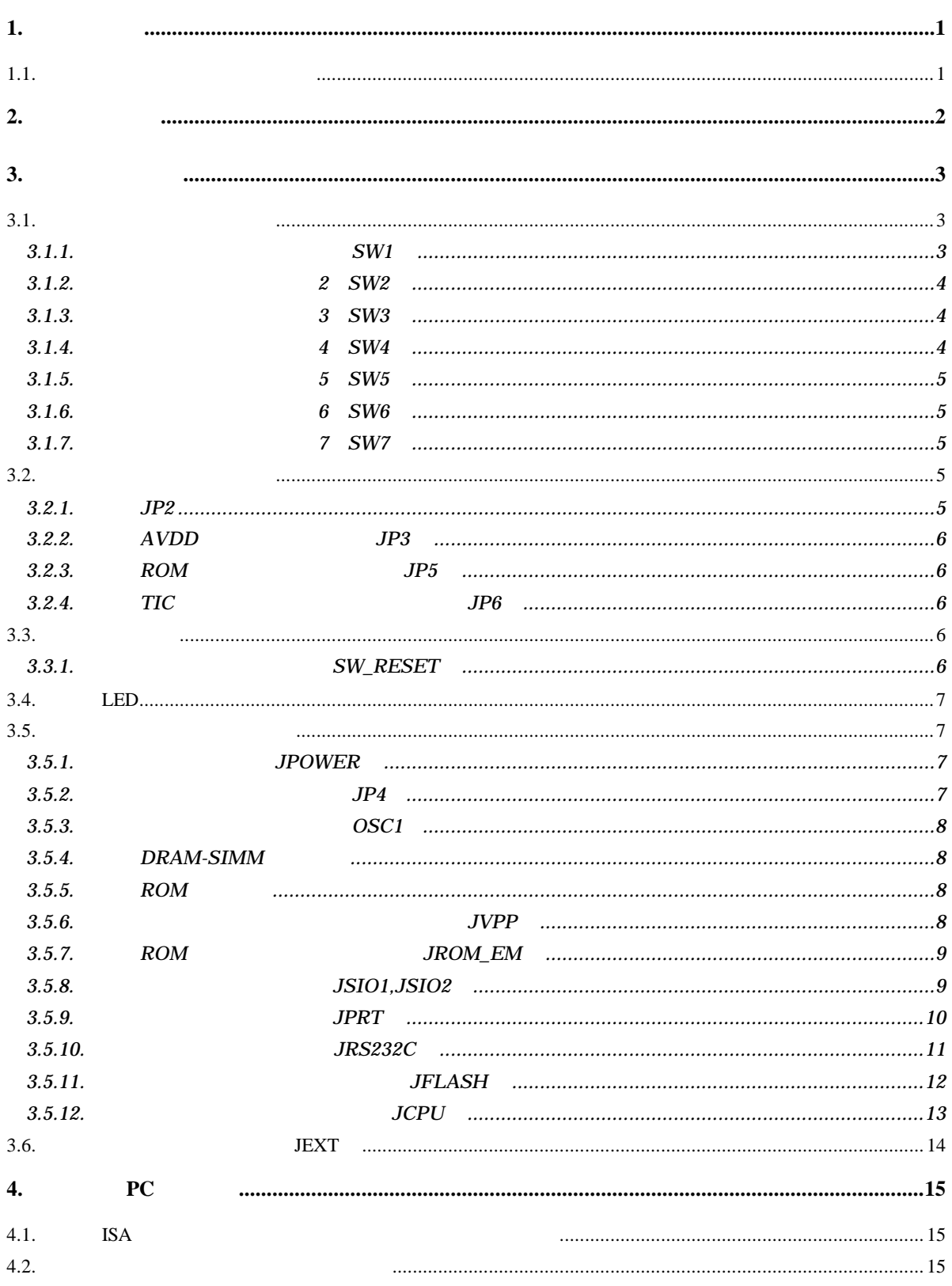

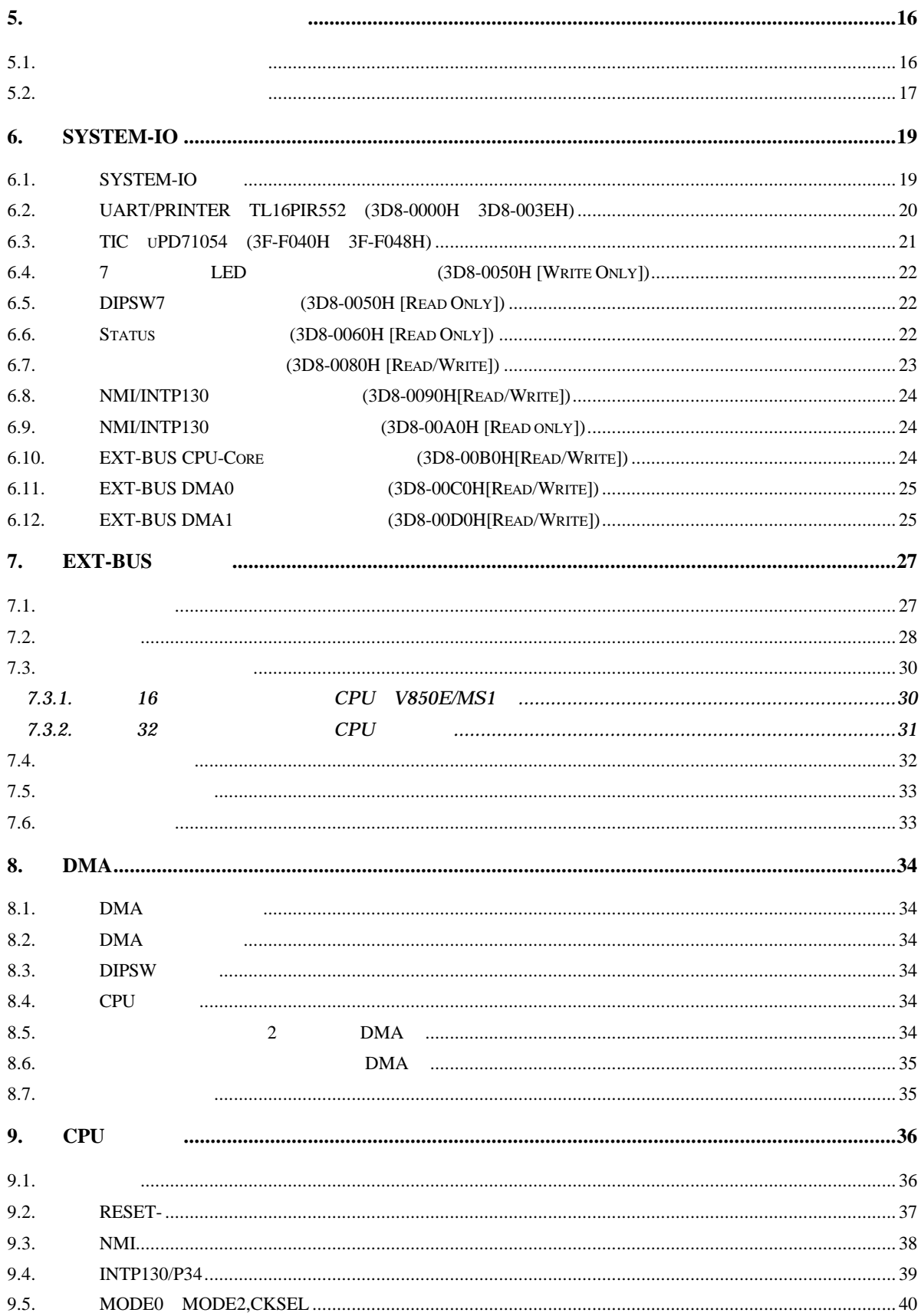

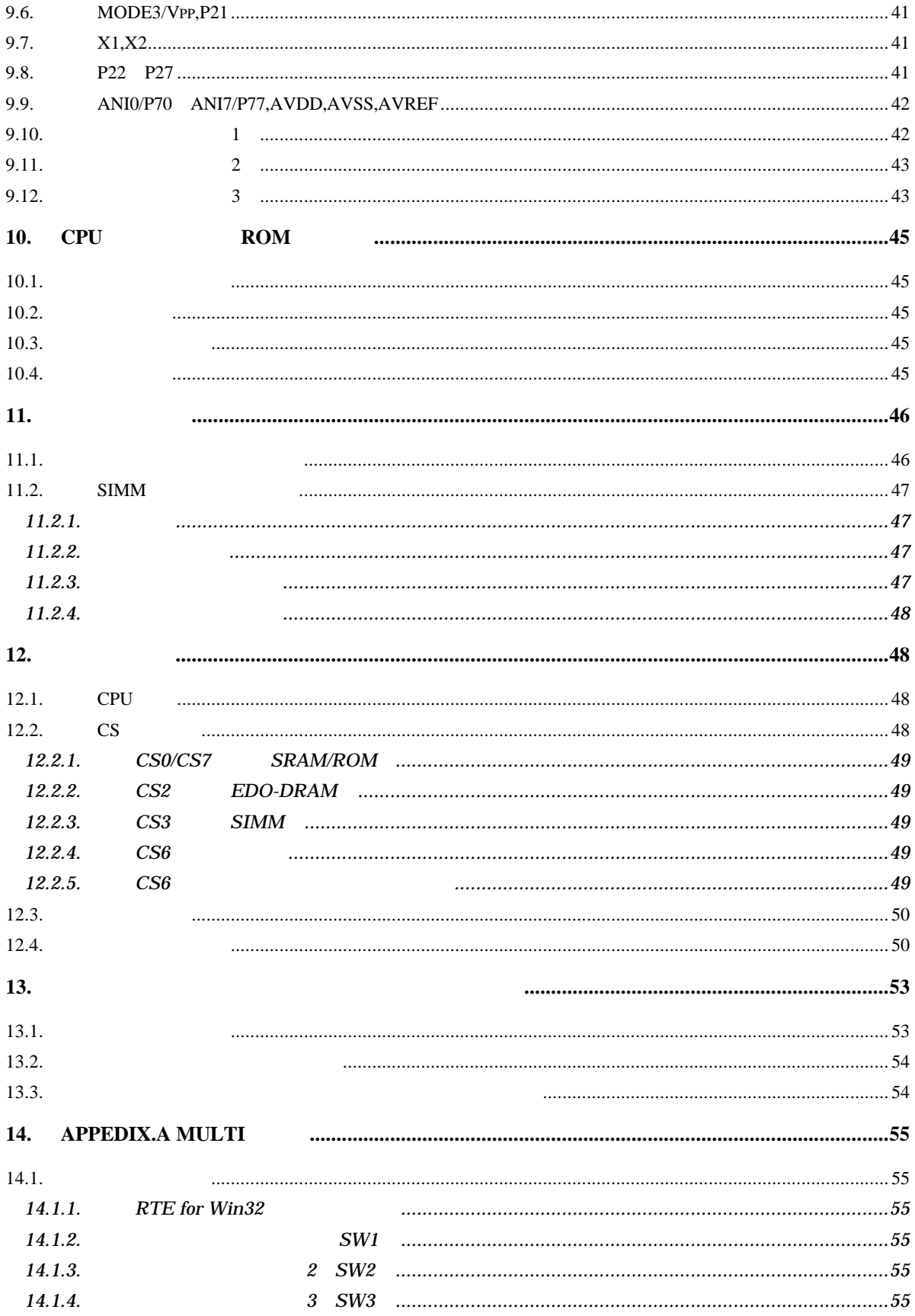

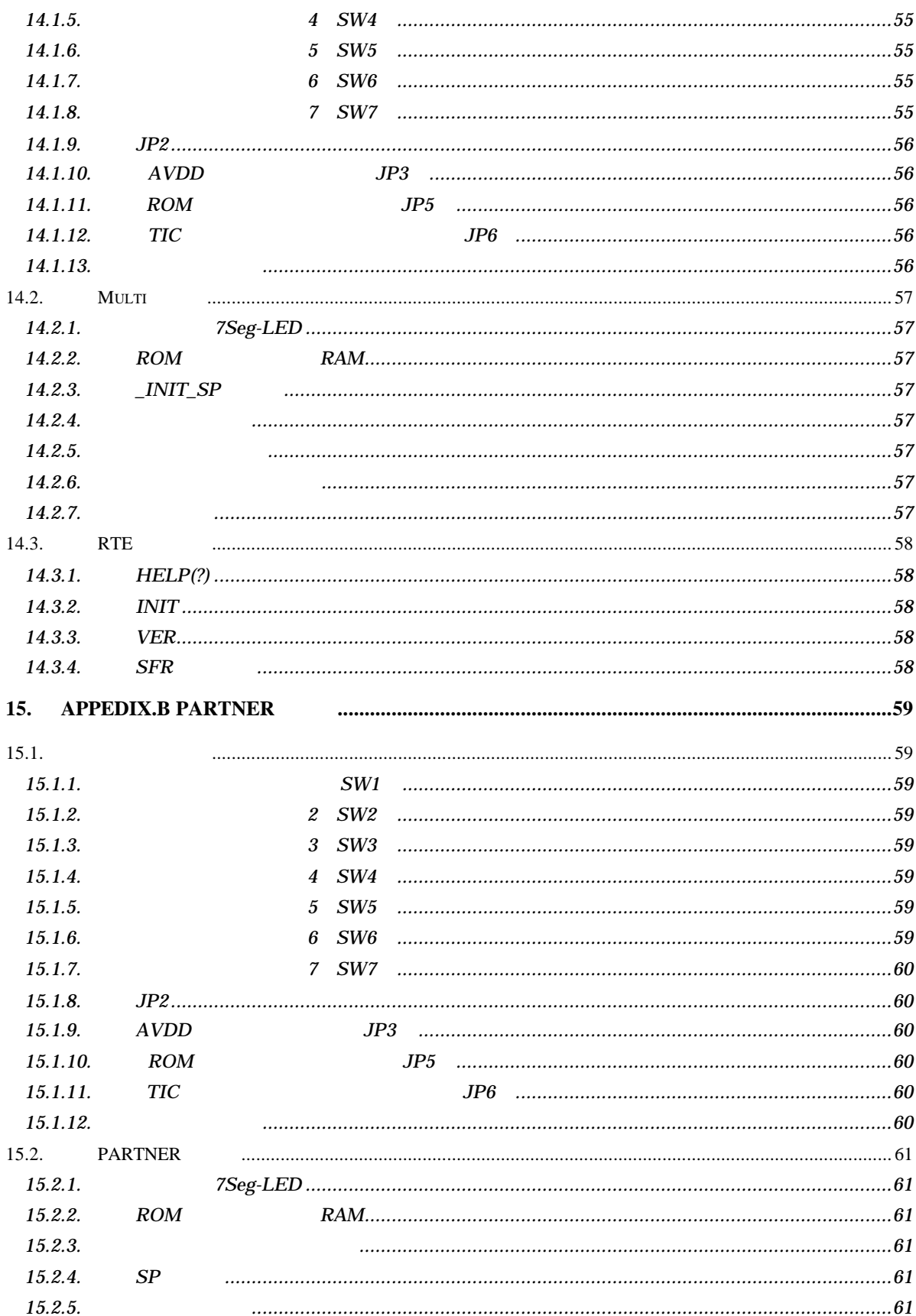

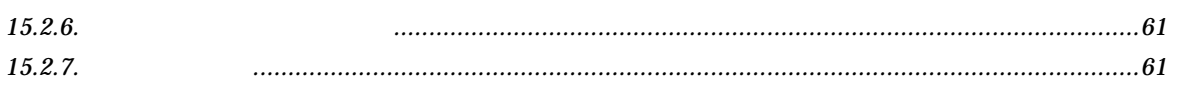

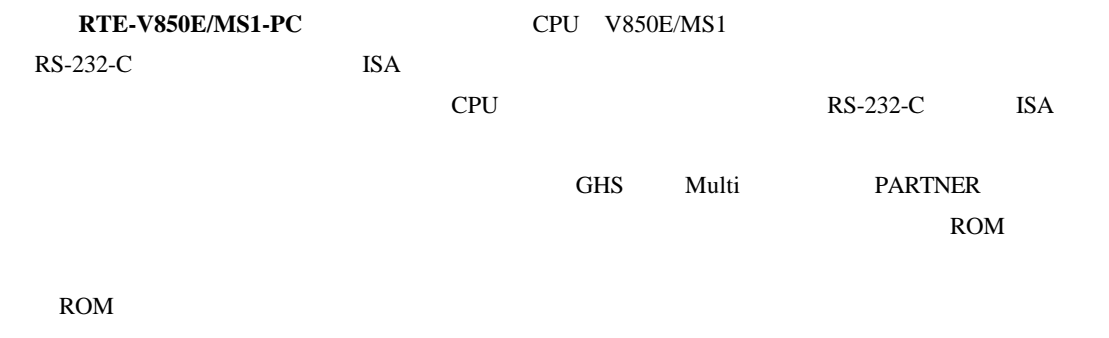

#### $1.1.$

#### $16 \t2$

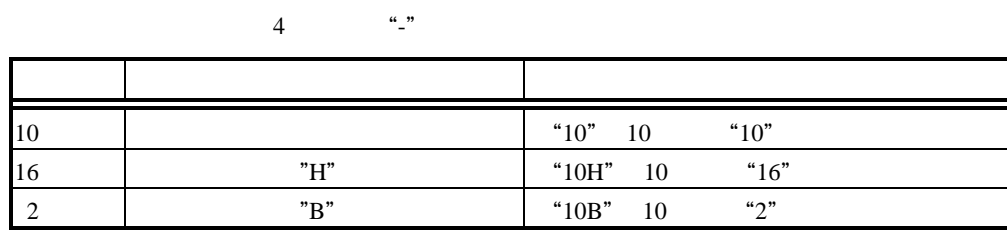

RTE-V850E/MS1-PC

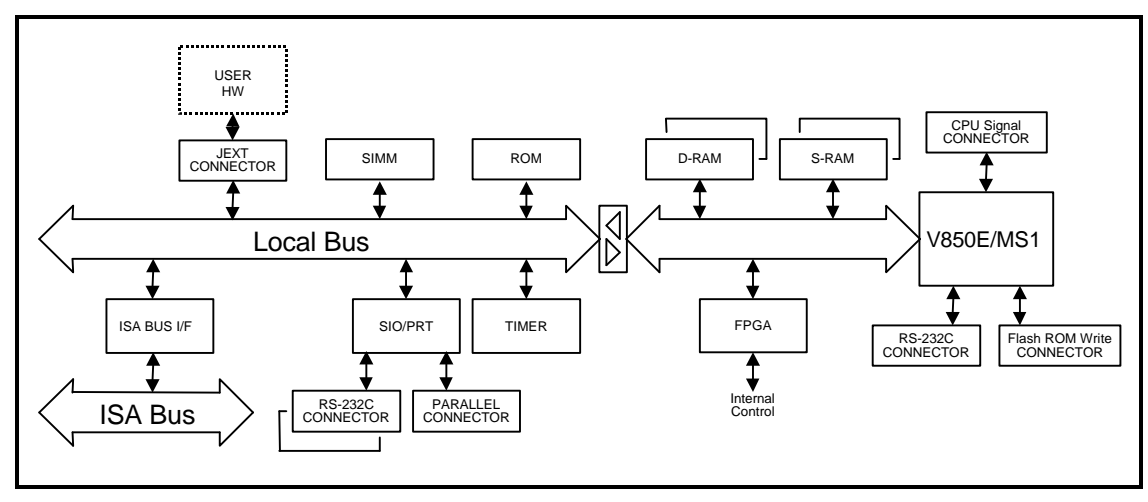

RTE-V850E/MS1-PC

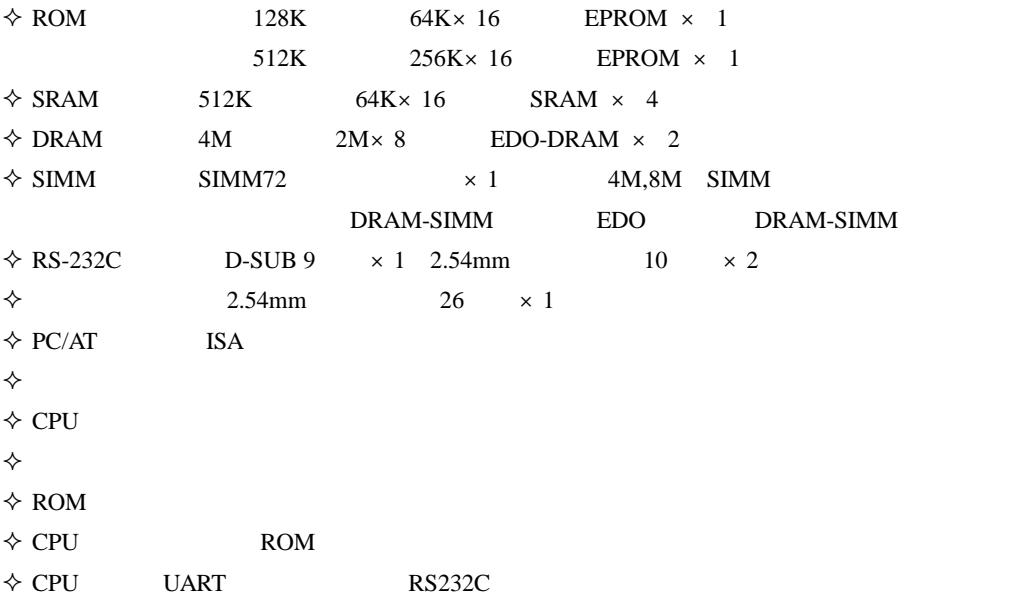

RTE-V850E/MS1-PC

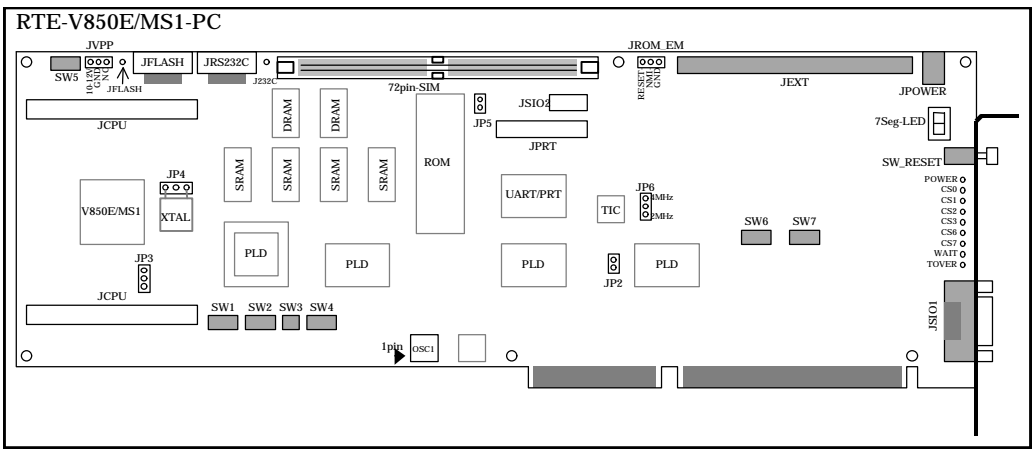

RTE-V850E/MS1-PC

**3.1.** ディップ・スイッチ

RTE-V850E/MS1-PC SW1 SW7 7

# **3.1.1.** SW1

DIPSW1 EXT-BUS DMA

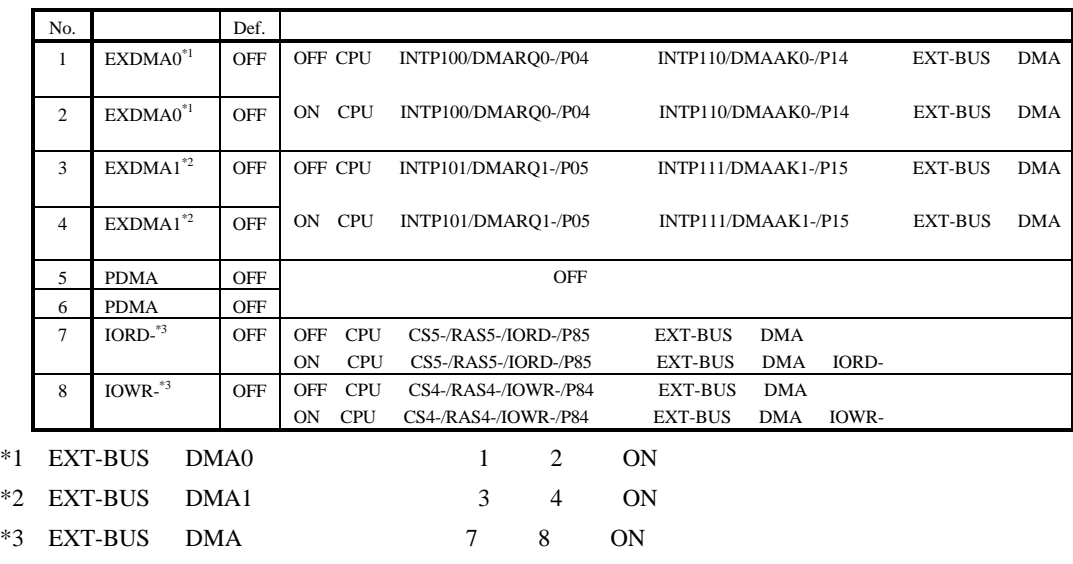

# **3.1.2.** ディップ・スイッチ**2 SW2**

 $DIPSW2$ 

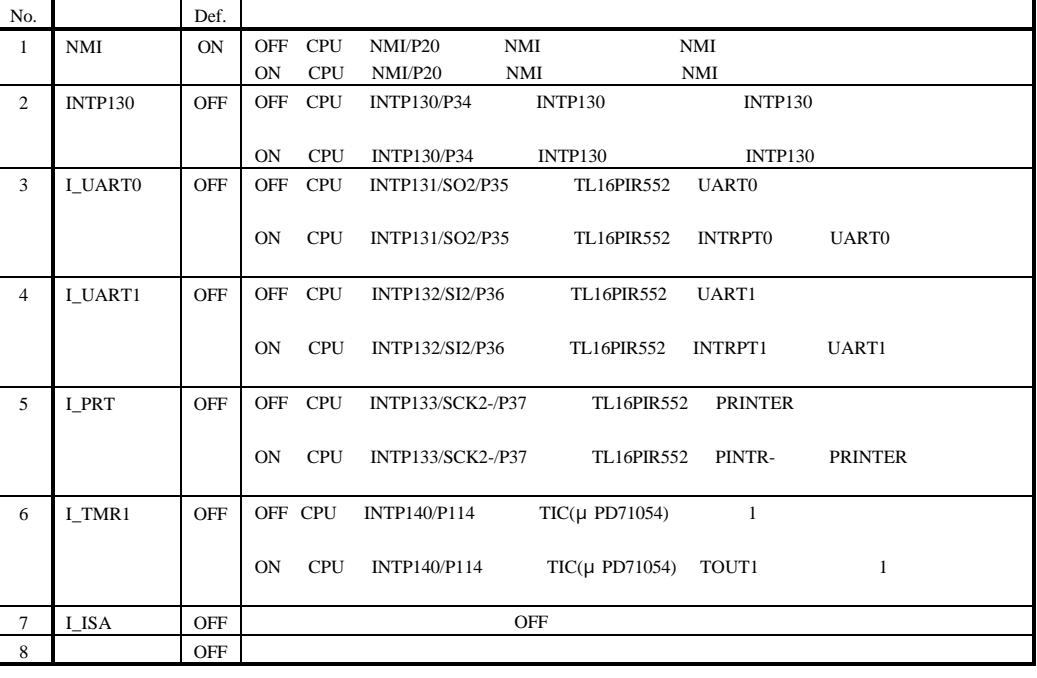

# **3.1.3.** ディップ・スイッチ**3 SW3**

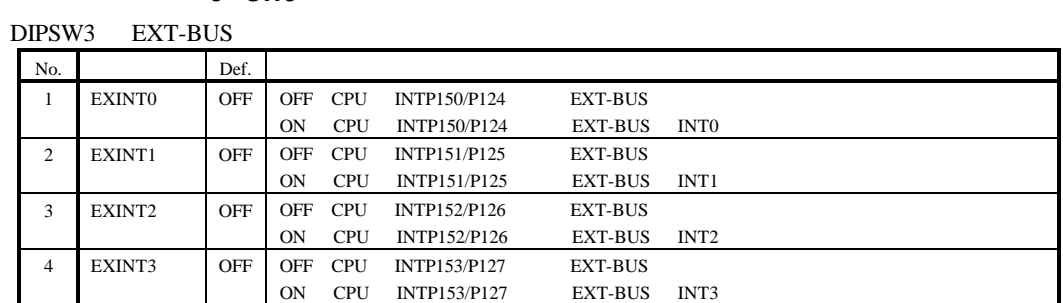

#### **3.1.4.** ディップ・スイッチ**4 SW4**

DIPSW4 SIMM Ready

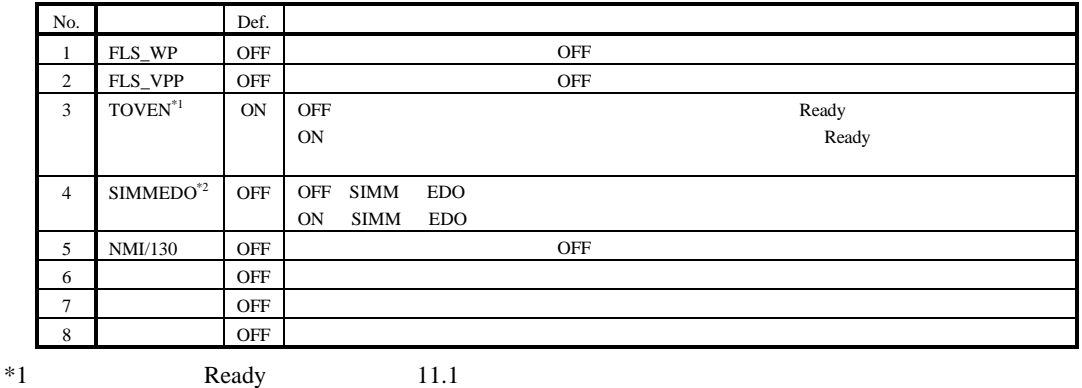

 $*2$ 

CPU DRAM

#### **3.1.5.** ディップ・スイッチ**5 SW5**

#### DIPSW5 CPU

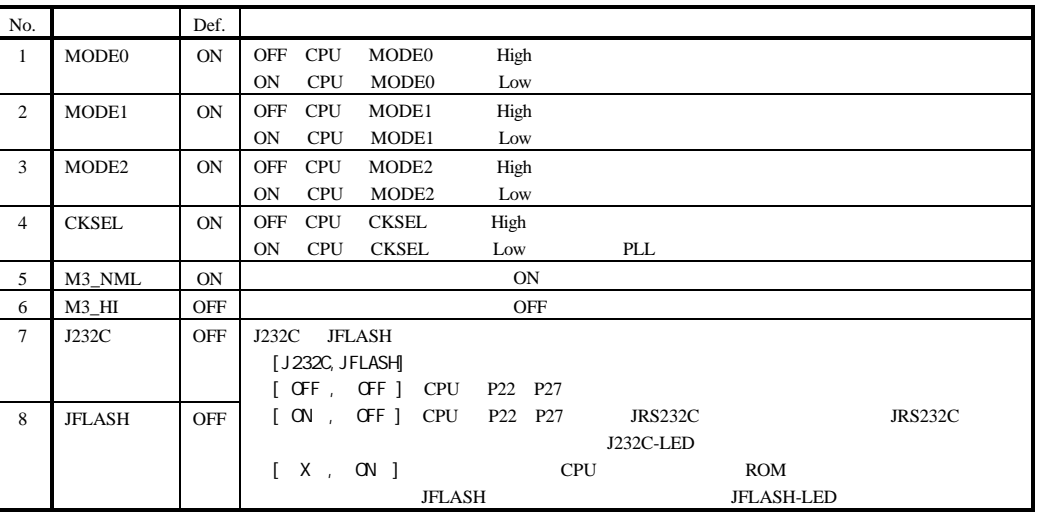

#### **3.1.6.** ディップ・スイッチ**6 SW6**

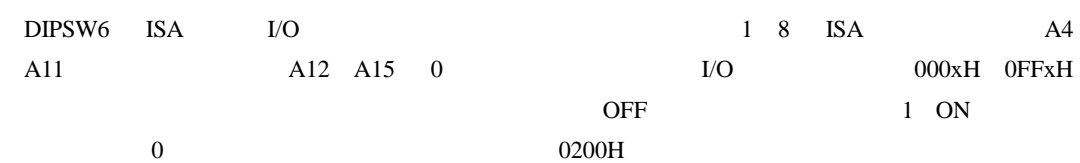

No. Def.  $\qquad \qquad$ 1 A4 ON 2 A5 ON 3 A6 ON 4 A7 ON 5 A8 ON 6 A9 OFF 7 A10 ON 8 A11 ON  $\begin{array}{lll} \text{ISA} & \text{I/O} & \text{OFF=1 , ON=0} \end{array}$ 

**3.1.7.** ディップ・スイッチ**7 SW7**

 $CPU$ 

**3.2.** ジャンパ・スイッチ

RTE-V850E/MS1-PC JP2,JP3,JP5,JP6 4

#### **3.2.1. JP2**

 $JP2$ 

#### **3.2.2.** AVDD **JP3**

JP3 CPU AVDD 9.9ANI0/P70

ANI7/P77,AVDD,AVSS,AVREF

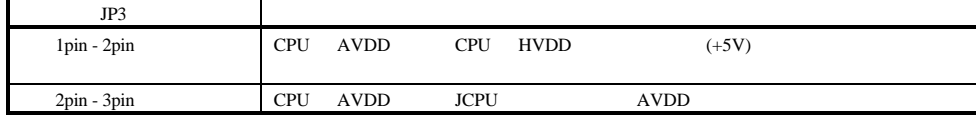

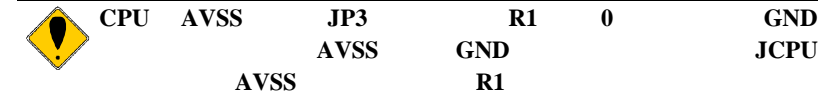

#### **3.2.3. ROM** 容量切り替えジャンパ **JP5**

JP5 ROM

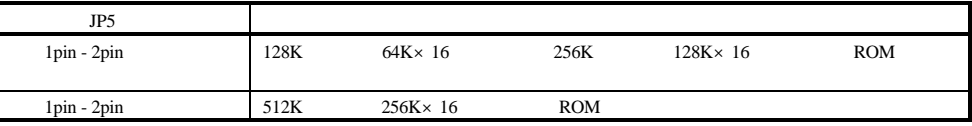

#### **3.2.4. TIC** 供給クロック切り替えジャンパ **JP6**

JP6 TIC μPD71054  $#1$   $#2$  6.3TIC uPD71054 (3F-F040H 3F-F048H)

 $JP6$ 1pin - 2pin 11 TIC + 1 #2 2MHz  $2\pi$ in - 3pin  $\overline{C}$  TIC  $\overline{H}$   $\overline{H}$   $\overline$ 

#### $3.3.$

RTE-V850E/MS1-PC SW\_RESET

#### **3.3.1.** SW\_RESET

SW\_RESET CPU

9.2RESET-

#### **3.4. LED**

RTE-V850E/MS1-PC LED

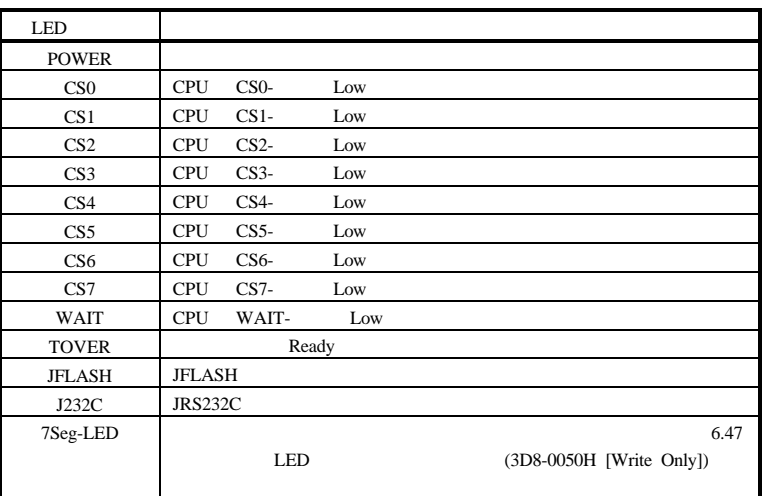

 $3.5.$ 

RTE-V850E/MS1-PC

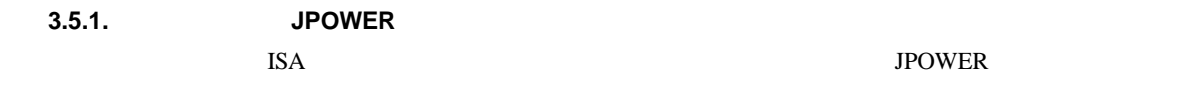

JPOWER

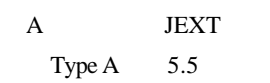

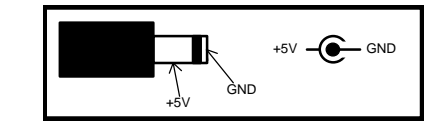

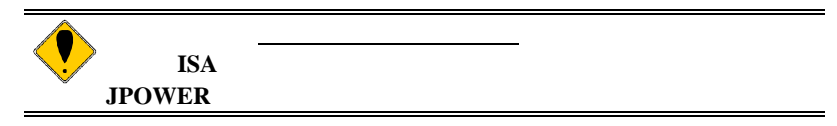

**3.5.2. JP4** 

 $JPA$  cpu  $C$  $9.7X1, X2$ 

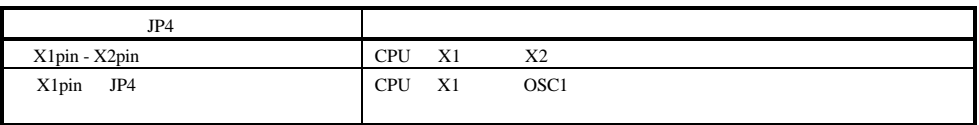

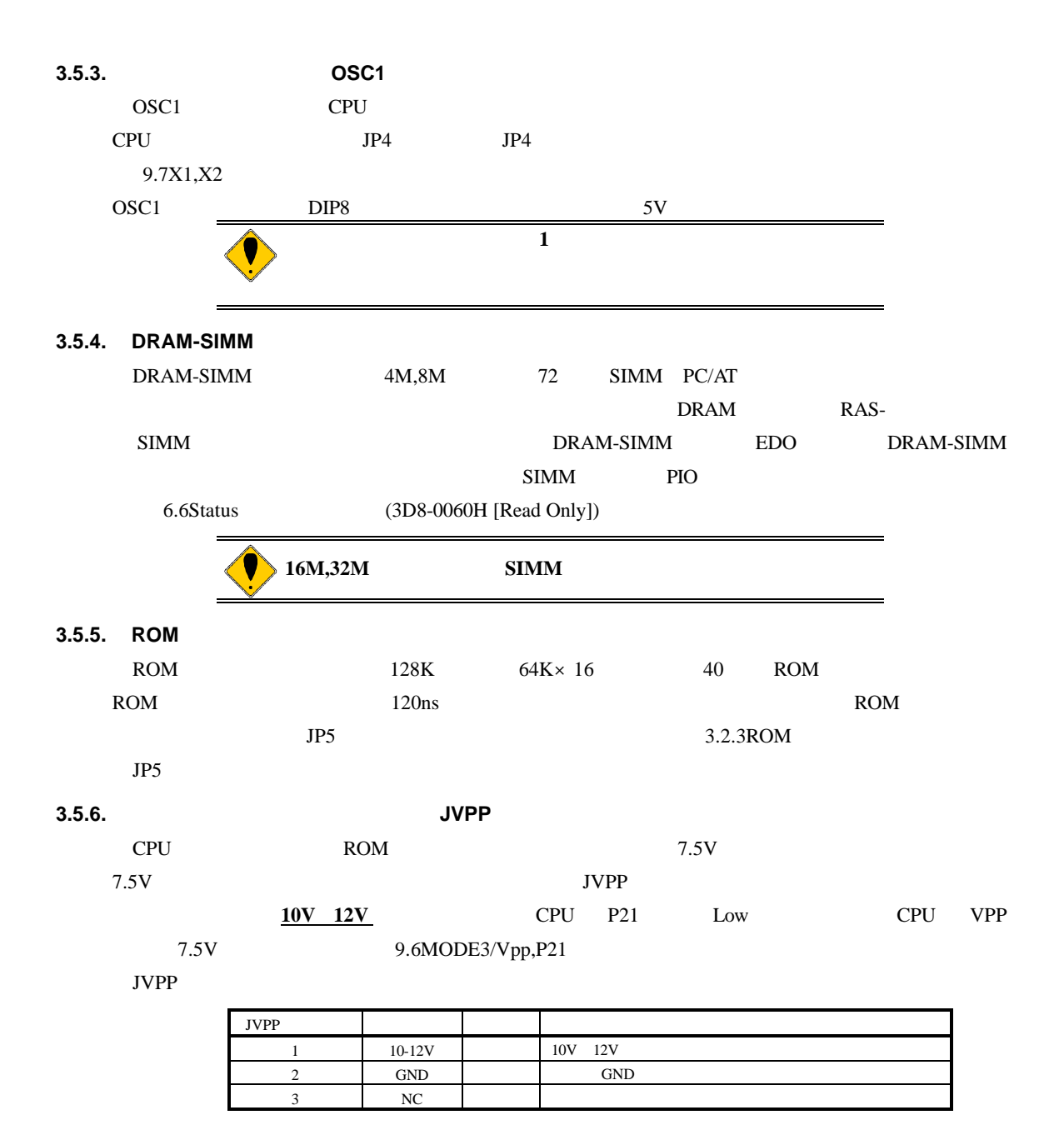

#### **3.5.7. ROM IROM\_EM**

JROM\_EM ROM  $\blacksquare$ 

JROM\_EM 1 RESET- ROM Low レベル入力により、CPU がリセットされます。本ボード内で 1KΩプ ዓ.2RESET- $2$  NMI- ROM NMI NMI を接続。Low レベル入力により、CPU NMI が入ります。本ボード  $1K$  9.3NMI 3 GND ROM GND GND GND

#### **3.5.8.** シリアル・コネクタ **JSIO1,JSIO2**

 $JSIO1,JSIO2$   $TL16PIR552$   $RS-232C$ JSIO1 PC/AT D-SUB9 RS-232C JSIO2 2.54mm  $RS-232C$ 表には、ホストと接続する場合の接続信号について、ホスト側が D-SUB9 ピンの場合と D-SUB25

 $JSIO2$  and  $USIO1$ 

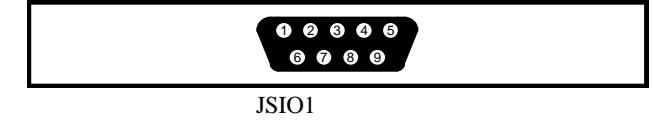

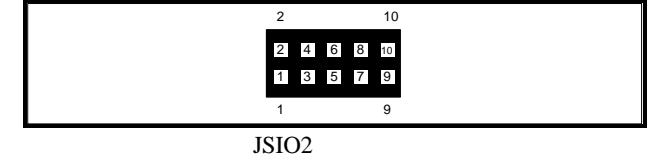

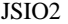

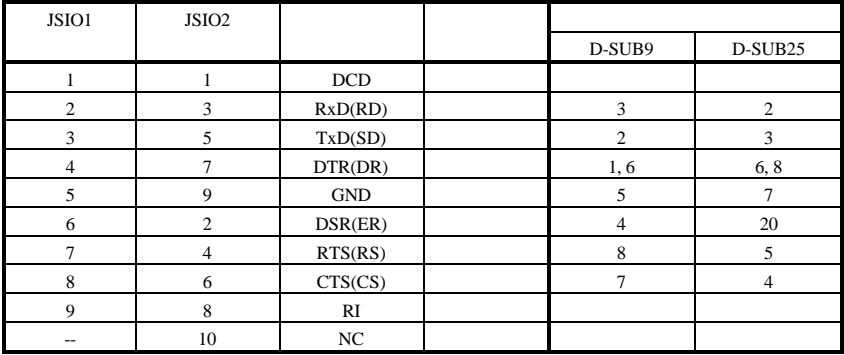

# **3.5.9.** パラレル・コネクタ **JPRT**

#### JPRT TL16PIR552

 $2.54$ mm  $2.54$ mm  $\frac{1}{2}$ 

 $JPRT$  . The property of the set of the set of the set of the set of the set of the property  $PCAT$ 

D-SUB25

 $5V$ 

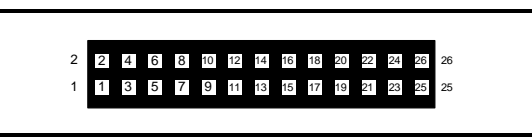

**JPRT** 

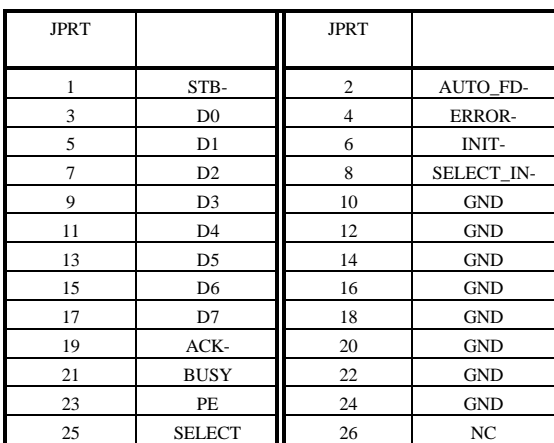

#### **3.5.10.** シリアル・コネクタ **JRS232C**

# JRS232C CPU UART RS-232C 9.8P22  $P27$  2.54mm  $\ldots$ 接型コネクタを使用した場合、ピン配置が PC/AT 互換機で用いられる一般的な D-SUB9 ピンの RS-232C RS-232C  $JRS232C$  SW5  $3.1.5$  5 SW5  $JRS232C$   $J232C-LED$   $3.4LED$

JSIO1,JSIO2

 $JRS232C$ 

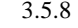

1 10 9 8 7 6 5 4 3 2

#### JRS232C

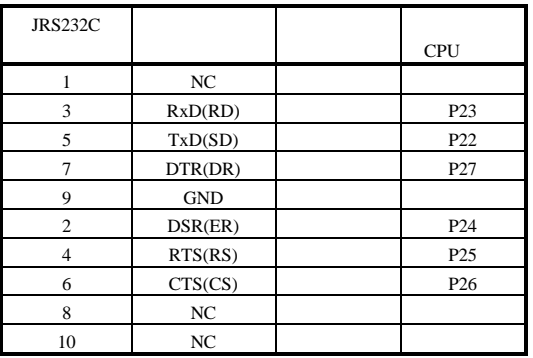

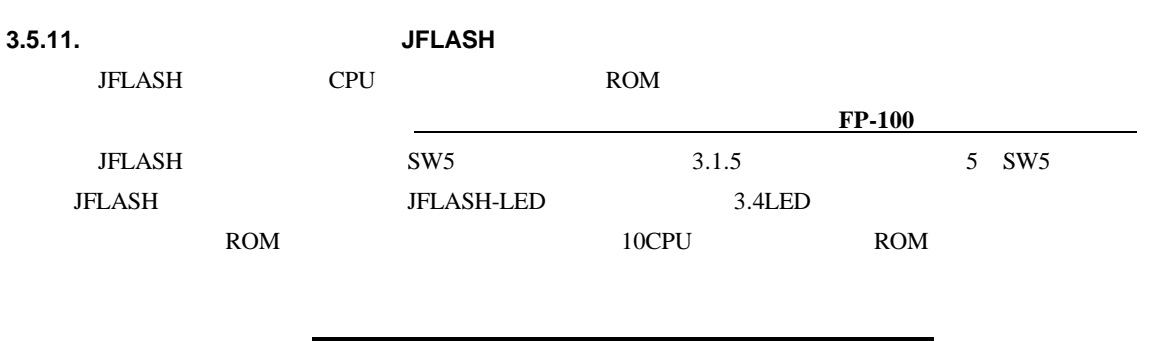

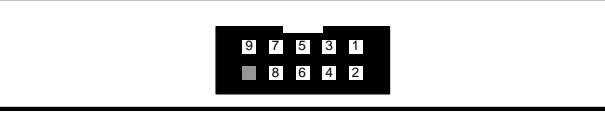

**JFLASH** 

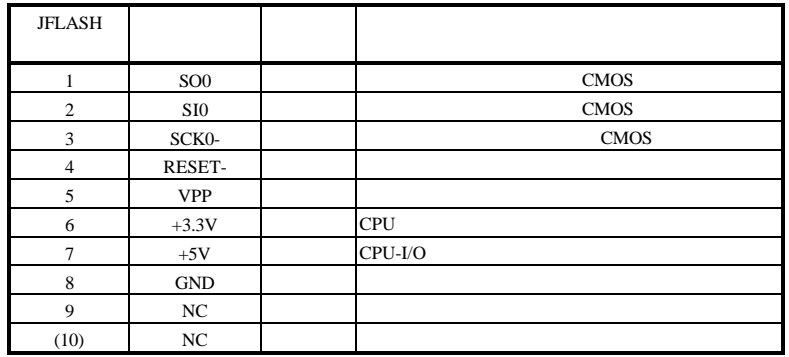

**3.5.12.** JCPU

CPU の端子が接続されているコネクタです。ボード内の接続については 9CPU 端子接続』を参

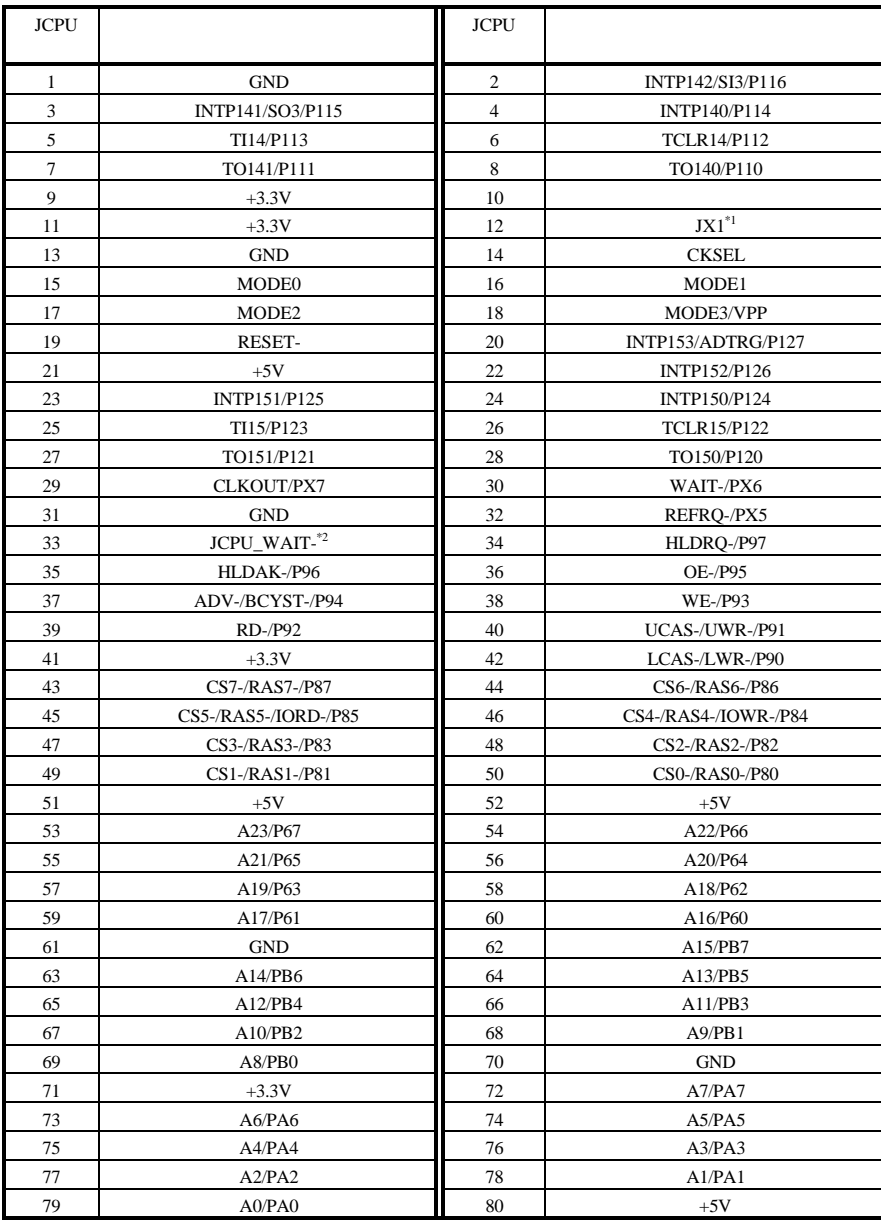

 $*1$  OSC1 3.3V

9.7X1,X2

\*2 JCPU WAIT- JCPU

$$
\mathsf{CPII}
$$

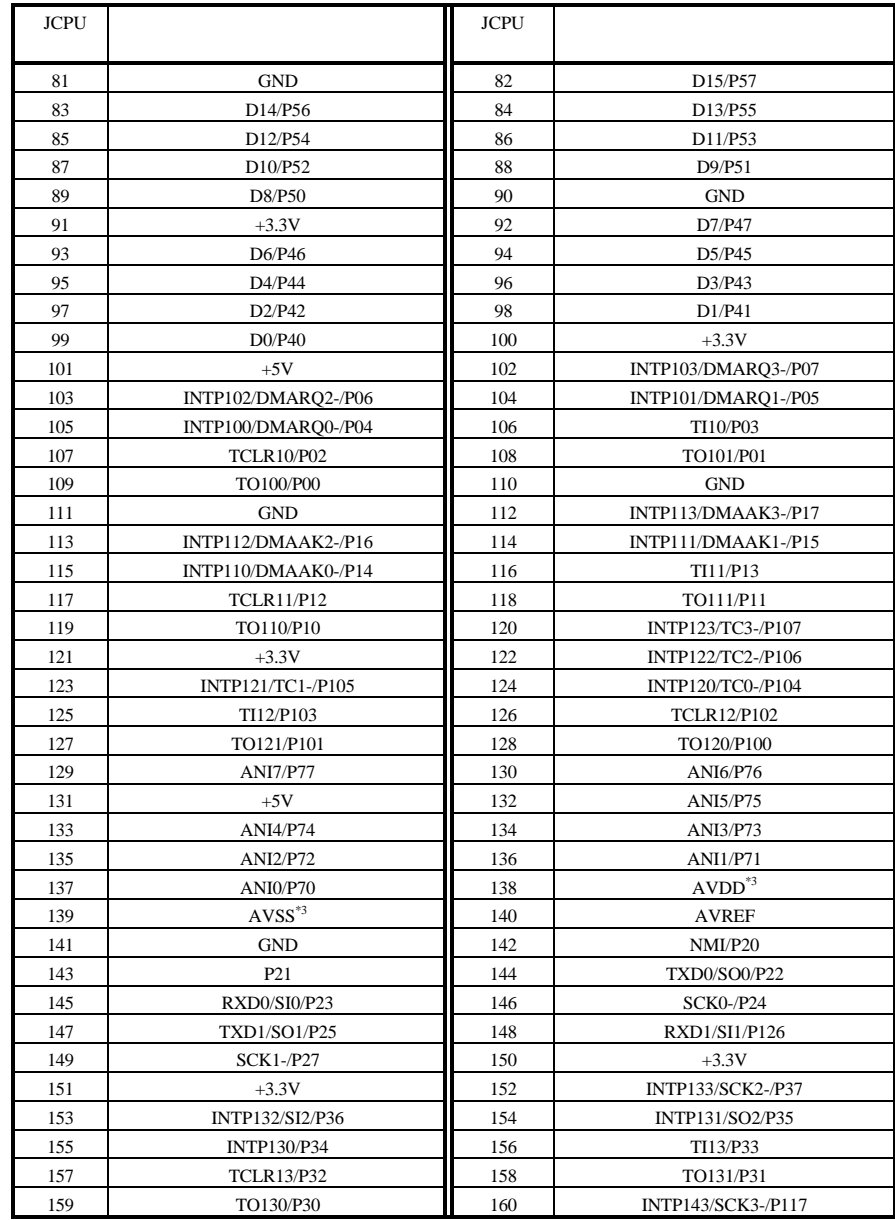

\*3 AVDD,AVSS CPU 9.9ANI0/P70 ANI7/P77,AVDD,AVSS,AVREF

3.6. 
$$
JEXT
$$

\nI/O

7EXT-BUS

# **4.** ホスト**PC** との接続

# **4.1. ISA** バス・スロットに組み込んで使用する場合の手順

**4.2.** 

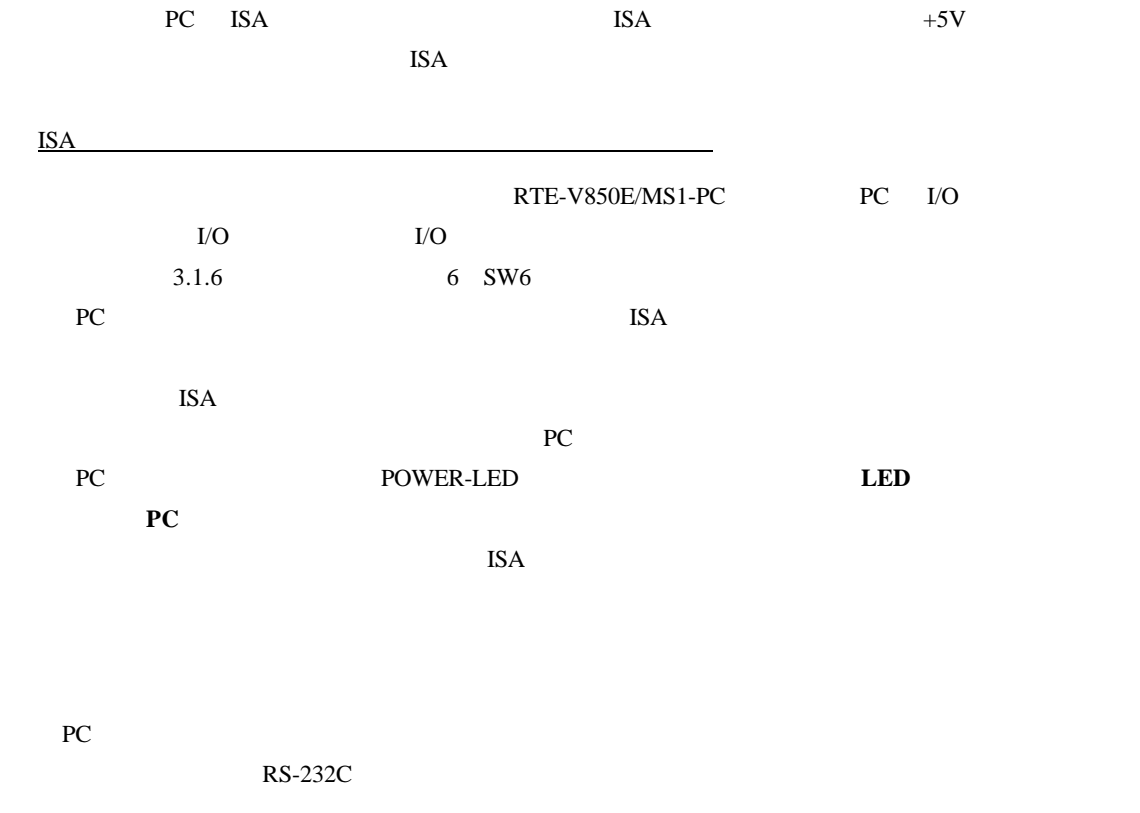

 $+5V$  2A

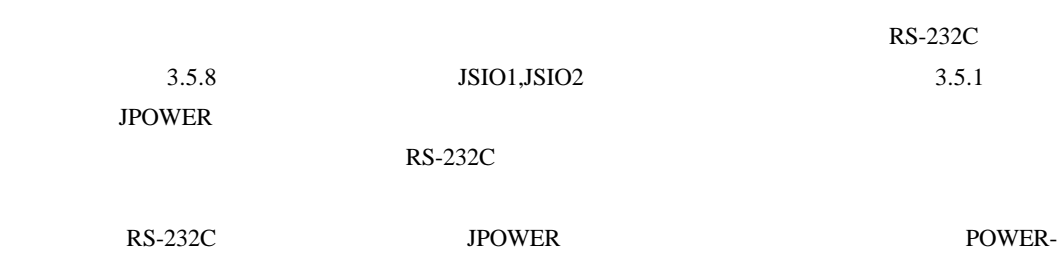

LED **LED** 

RS-232C  $($  **5.** ハードウェア・リファレンス

#### RTE-V850E/MS1-PC

 $5.1.$ 

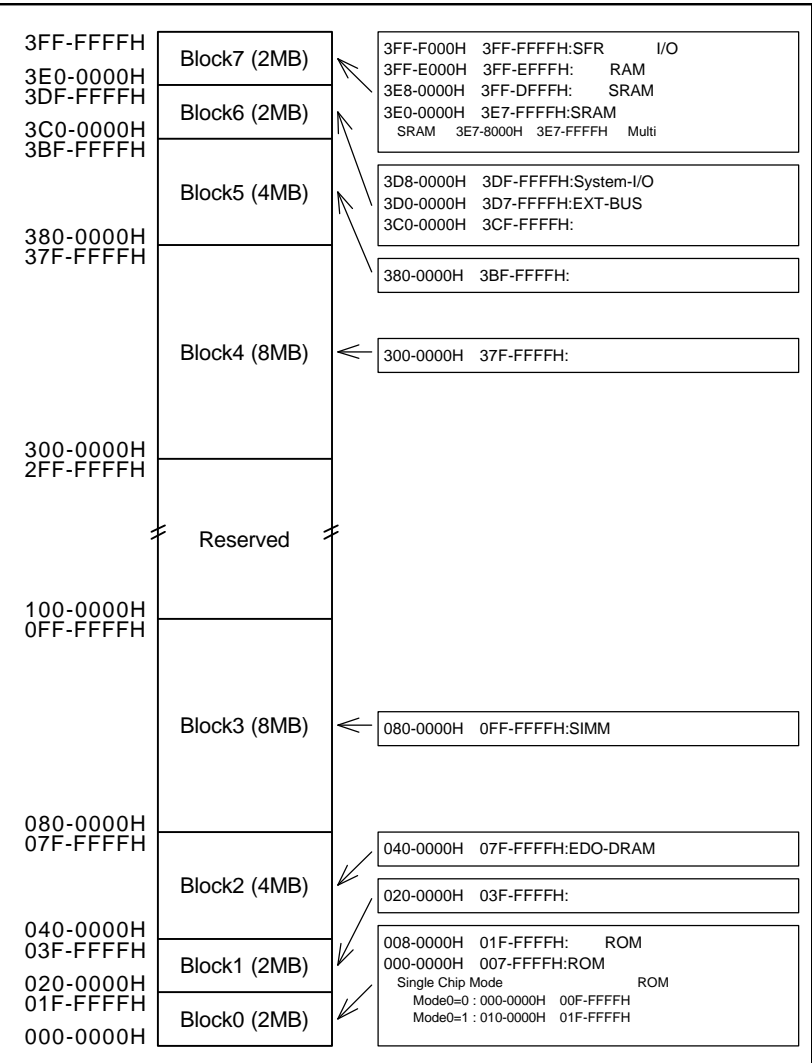

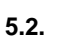

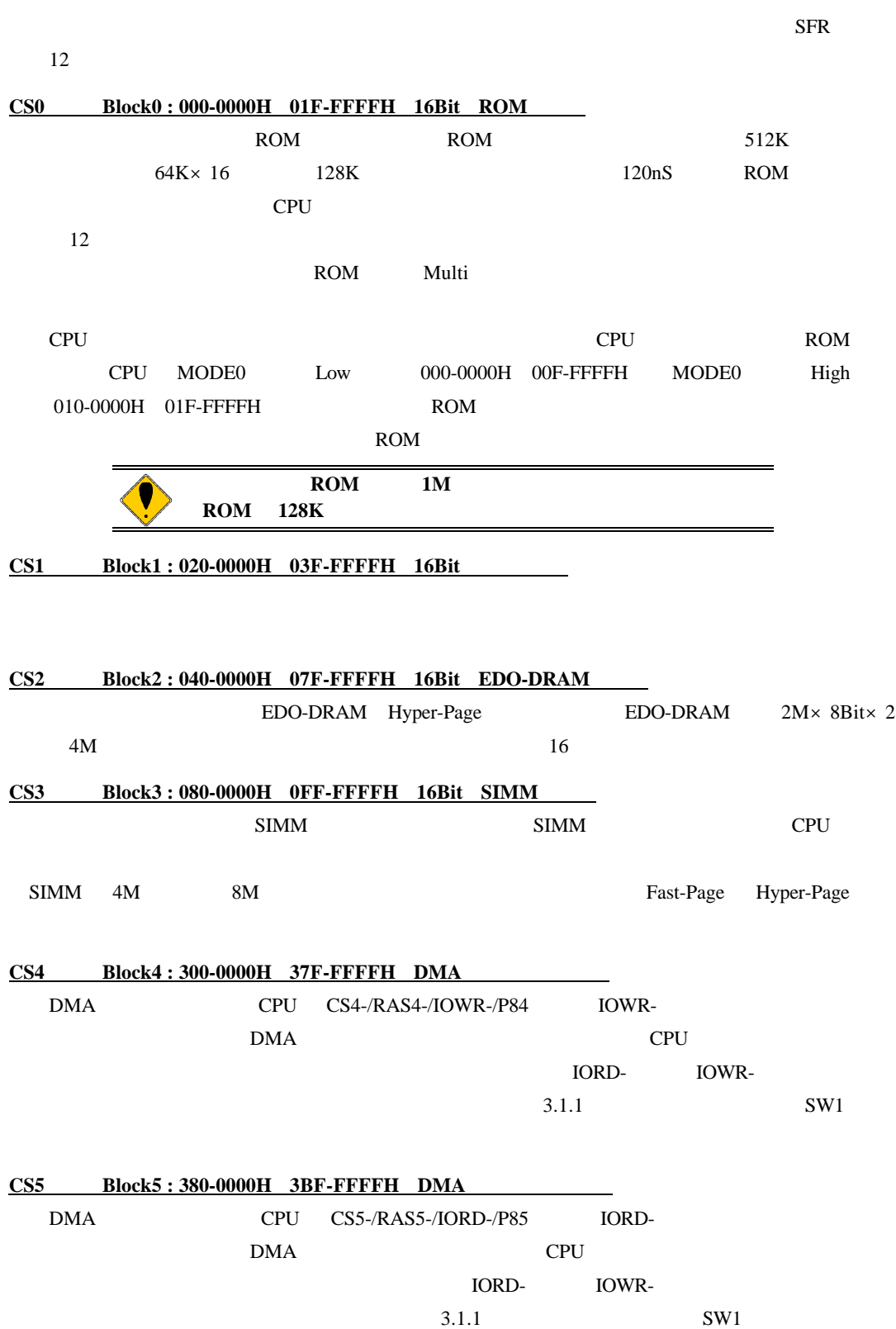

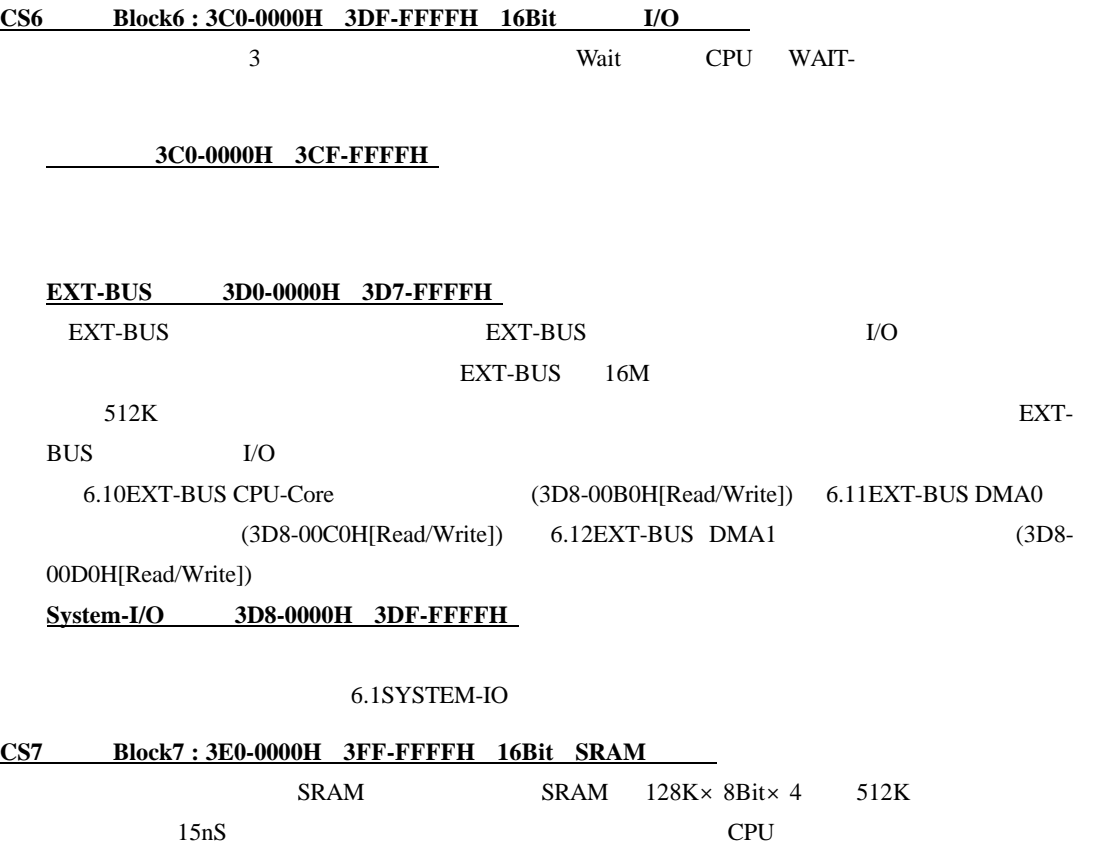

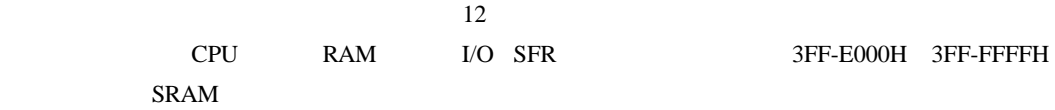

#### **6. SYSTEM-IO**

SYSTEM-IO  $I/O$  UART/PRINTER, TIC, ISA

#### **6.1.** SYSTEM-IO

SYSTEM-IO

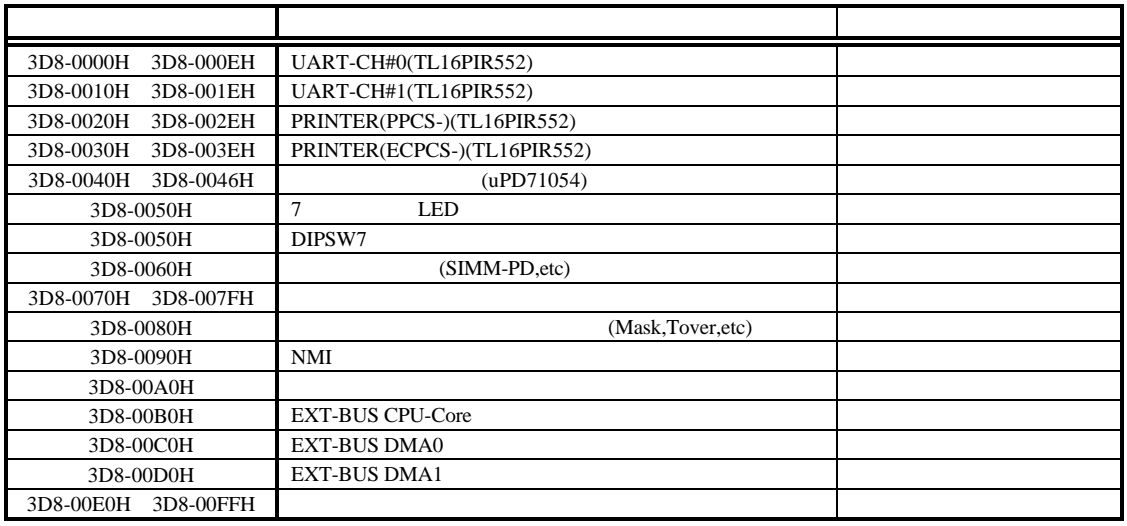

#### **6.2. UART/PRINTER TL16PIR552 (3D8-0000H 3D8-003EH)**

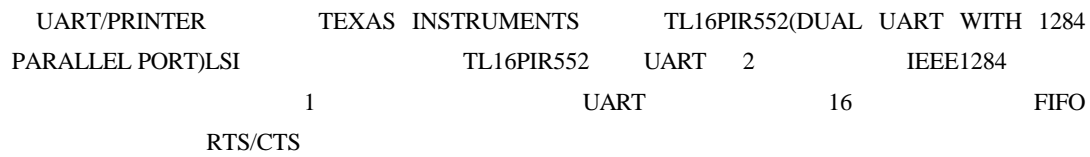

TL16PIR552

TL16PIR552

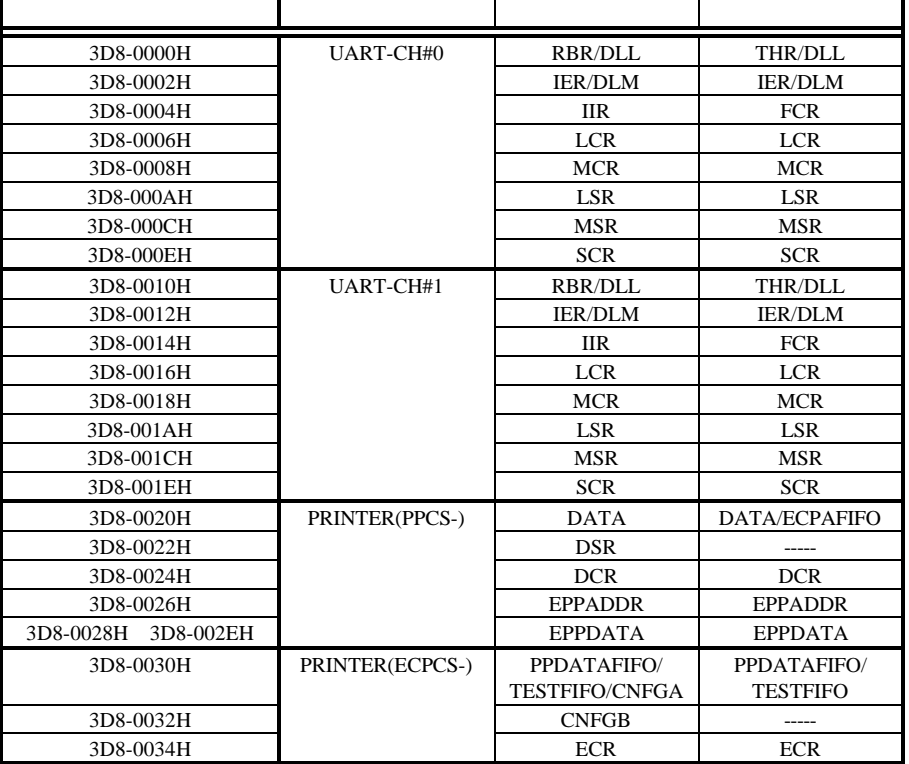

TL16C552A

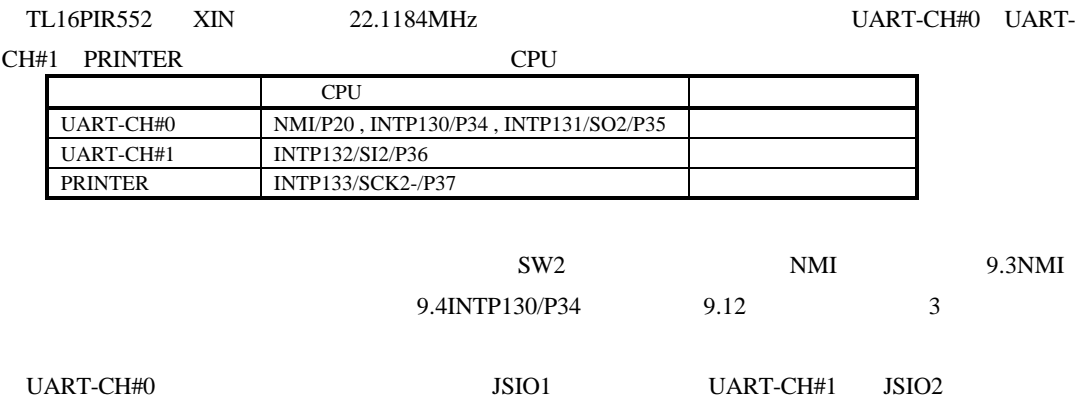

PRINTER JPRT UART-CH#0 Multi NMI

TL16PIR552

# **6.3. TIC uPD71054 (3F-F040H 3F-F048H)** TIC NEC uPD71054

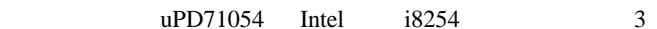

TIC 0.000 AM AND 2.000 AM AND 2.000 AM AND 2.000 AM AND 2.000 AM AND 2.000 AM AND 2.000 AM AND 3.000 AM AND 3.000 AM AND 3.000 AM AND 3.000 AM AND 3.000 AM AND 3.000 AM AND 3.000 AM AND 3.000 AM AND 3.000 AM AND 3.000 AM A

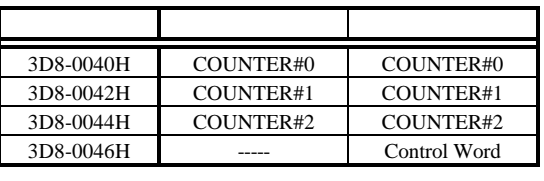

TIC

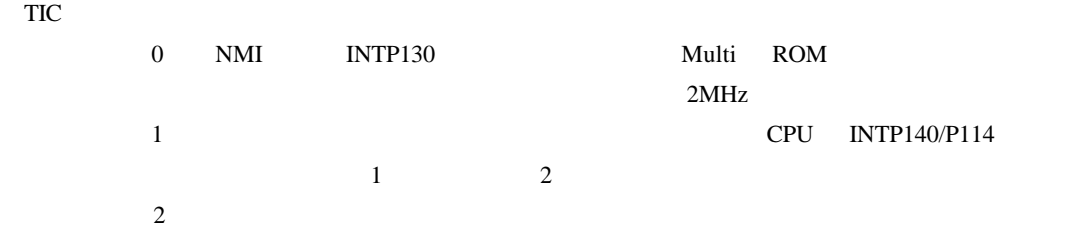

 $J\text{P6}$ 

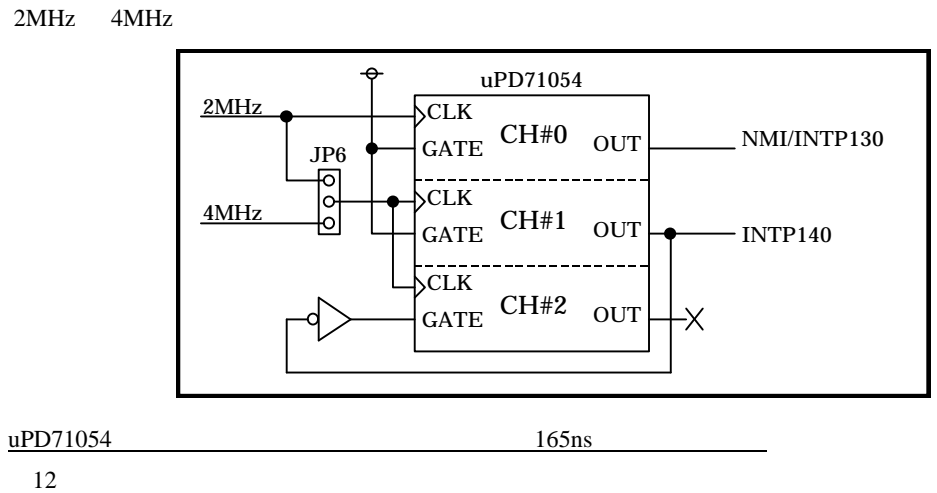

TIC the state of the state of the state of the state of the state of the state of the state of the state of the state of the state of the state of the state of the state of the state of the state of the state of the state

# **6.4. 7** LED (3D8-0050H [Write Only]) T THE LED 2 2 POST 2 2 POST 2 POST 2 POST 2 POST 2 POST 2 POST 2 POST 2 POST 2 POST 2 POST 2 POST 2 POST 2 POS  $\overline{0}$

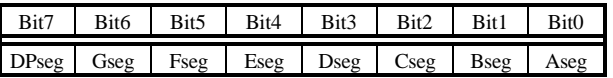

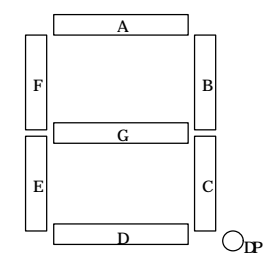

# **6.5. DIPSW7** (3D8-0050H [Read Only])

 $DIPSW7$ 

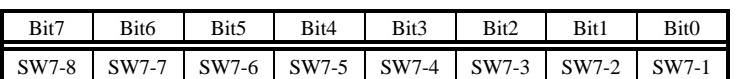

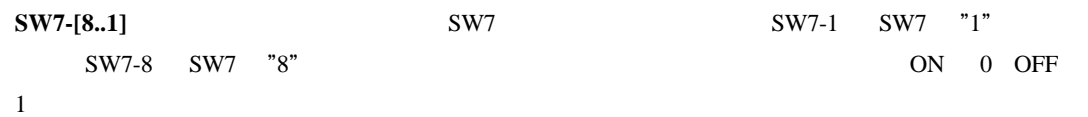

# **6.6. Status** 読み出しポート**(3D8-0060H [Read Only])**

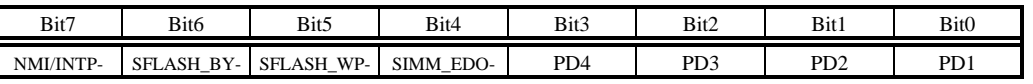

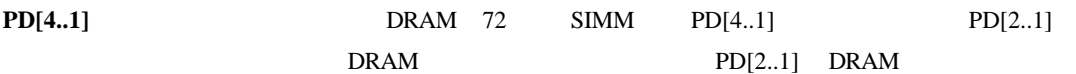

| PD[2] | PD[1] | <b>DRAM</b> |
|-------|-------|-------------|
|       |       | 4M          |
|       |       |             |
|       |       | 16M         |
|       |       | 8M          |
|       |       |             |

 $PD[2..1]$  DRAM

**SIMM\_EDO-** DIPSW4-4 SIMM SIMM EDO  $DIPSW4-4$  OFF "1" ON "0" CPU (SFR) **SFLASH\_WP-** DIPSW4-1  $\overline{\text{OFF}}$ SFLASH\_BY-**NMI/INTP-** DIPSW4-5  $\overline{\text{OFF}}$ **6.7.** コントロール・ポート**(3D8-0080H [Read/Write])**  $0x03$ Bit7 | Bit6 | Bit5 | Bit4 | Bit3 | Bit2 | Bit1 | Bit0 SFLASH\_RP- TM0\_INT\_CLR TOV\_INT\_CLR INTP130\_MASK NMI\_MASK

**NMI\_MASK** NMI 2008 NMI 2008 9.3NMI **INTP130\_MASK** INTP130 の最終的なマスクを制御するポートです。INTP130 信号の生成ロジック 9.4INTP130/P34 **TOV\_INT\_CLR** CPU CPU " $1$ "  $"0"$ **TM0\_INT\_CLR** TIC μPD71054 0 CPU にほんしゃ しゅうしゅん しゅうしゅん しゅうしゅん しゅうしゅうしゅうしゅうしゅうしゅうしゅうしゅうしゅうしゅうしょう " 1"  $"0"$ " $0"$ 

**SFLASH\_RP-**

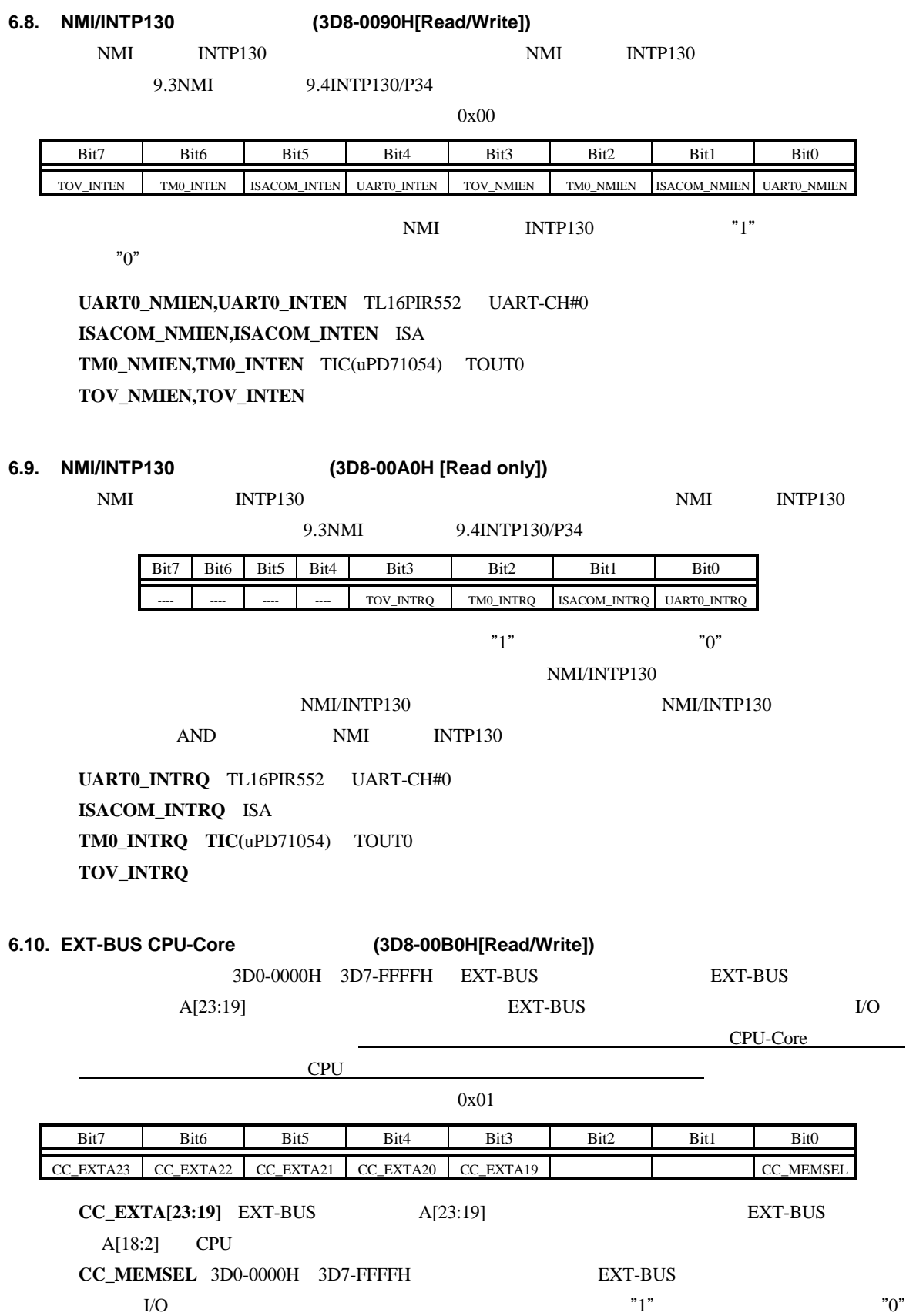

I/O  $\blacksquare$ 

# 6.11. **EXT-BUS DMA0** (3D8-00C0H[Read/Write]) 3D0-0000H 3D7-FFFFH EXT-BUS EXT-BUS  $A[23:19]$  EXT-BUS I/O  $\overline{\text{DMA}}$  0 2 DMA DMA DMA  $0x01$ Bit7 | Bit6 | Bit5 | Bit4 | Bit3 | Bit2 | Bit1 | Bit0  $DO\_EXTA23$  DO\_EXTA22 DO\_EXTA21 DO\_EXTA20 DO\_EXTA19  $DO\_2CYCLE$  DO\_MEMSEL **D0\_EXTA[23:19]** EXT-BUS  $A[23:19]$  EXT-BUS  $A[18:2]$  CPU **D0\_2CYCLE** CPU DMA 0 2 DMA "1"  $\rm{DMA}$  "0" **D0\_MEMSEL** 3D0-0000H 3D7-FFFFH EXT-BUS  $\rm LO$  extended by T<sup>'</sup>  $\rm l''$  (1)  $\rm v^{\rm o}$  (1) I/O  $\blacksquare$

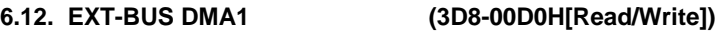

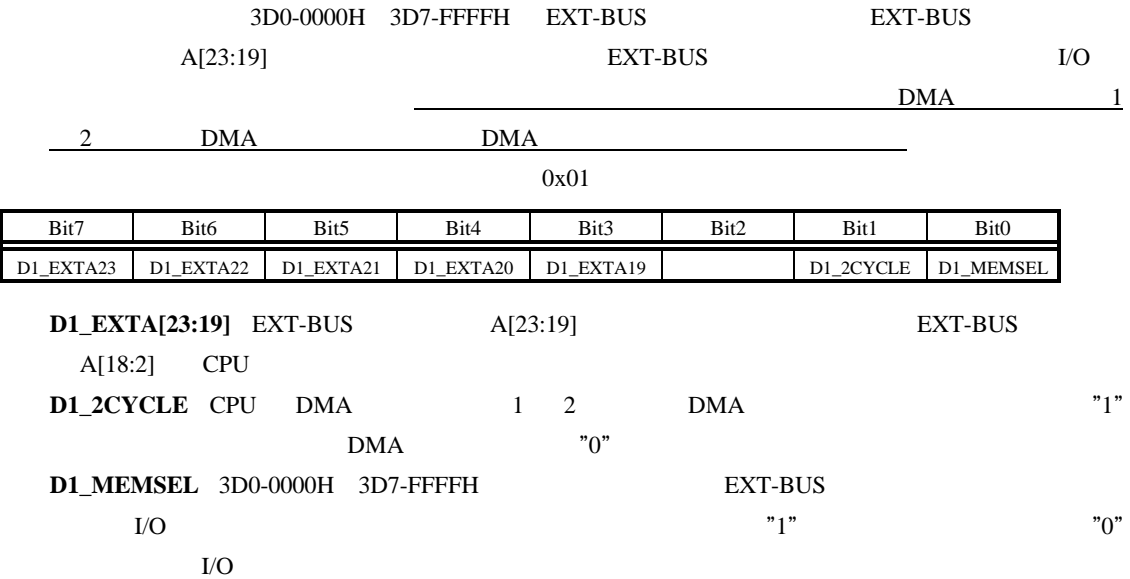

#### **7. EXT-BUS** バス仕様

#### JEXT I/O to the EXT-BUS EXT-BUS

 $7.1.$ 

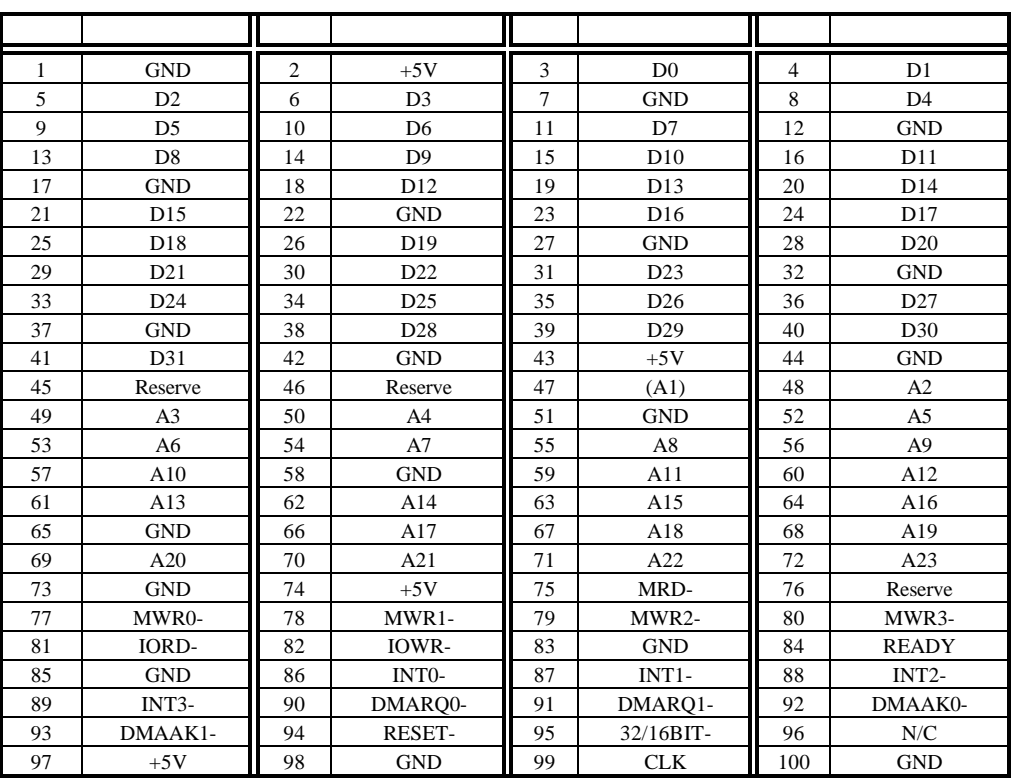

#### **JEXT**

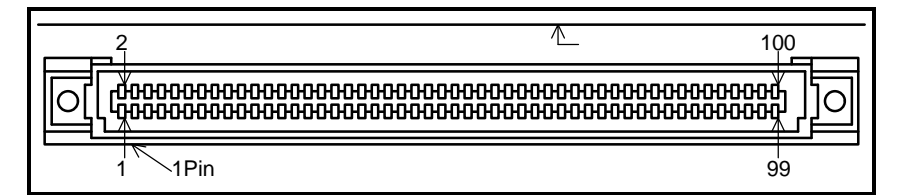

 $JEXT$ 

 $7.2.$ 

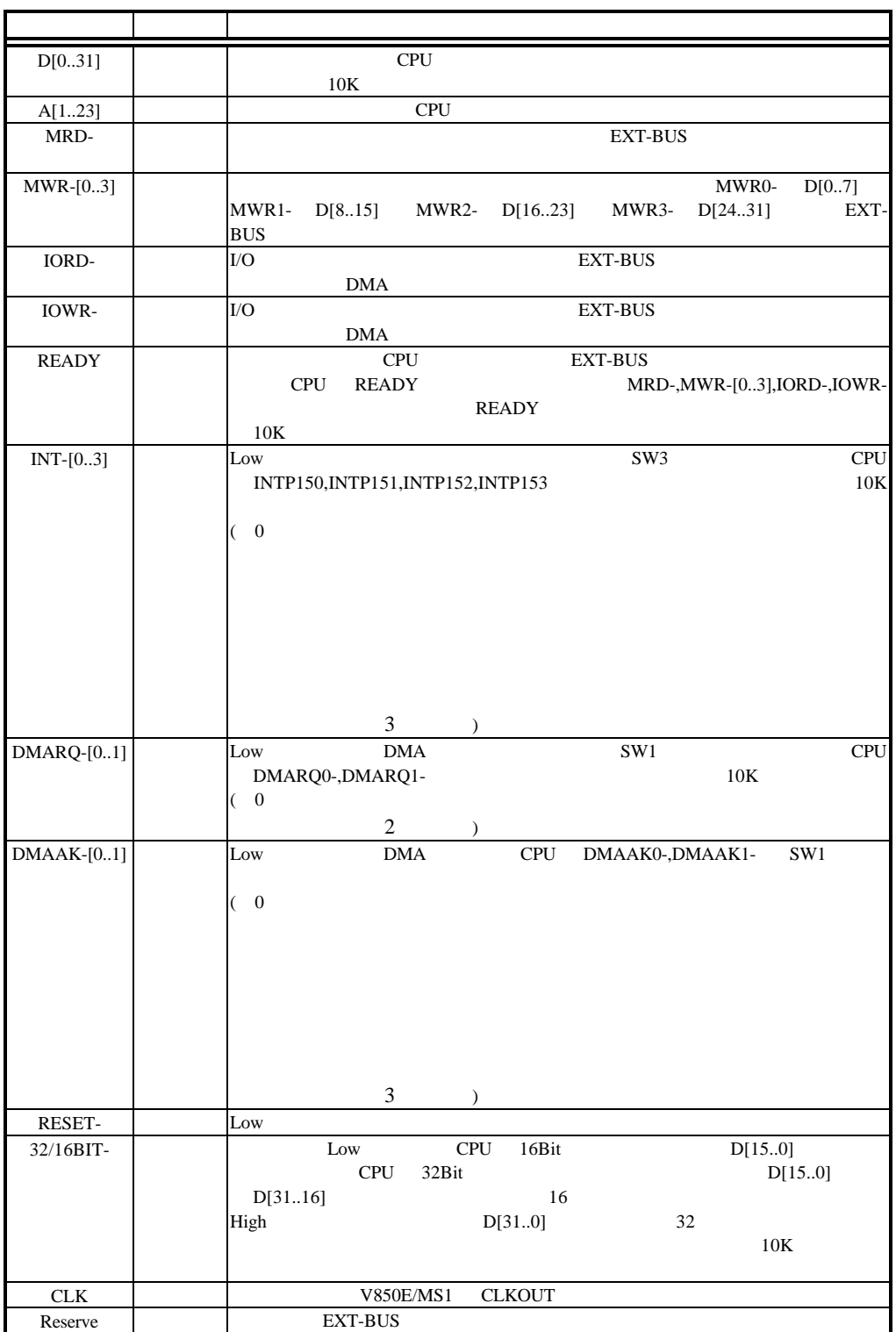

**JEXT** 

1.32/16BIT- RTE-PC RTE-PC EXT-BUS

 $RTE-PC$   $32$ 

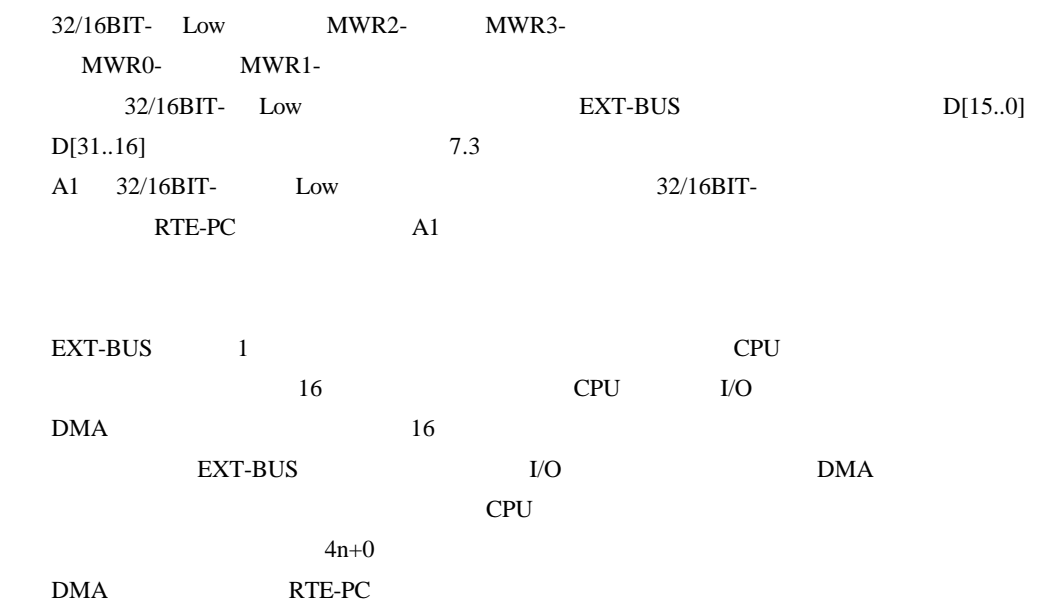

**7.3.** データバスの接続

**7.3.1. 16** ビット・データバス**CPU V850E/MS1**

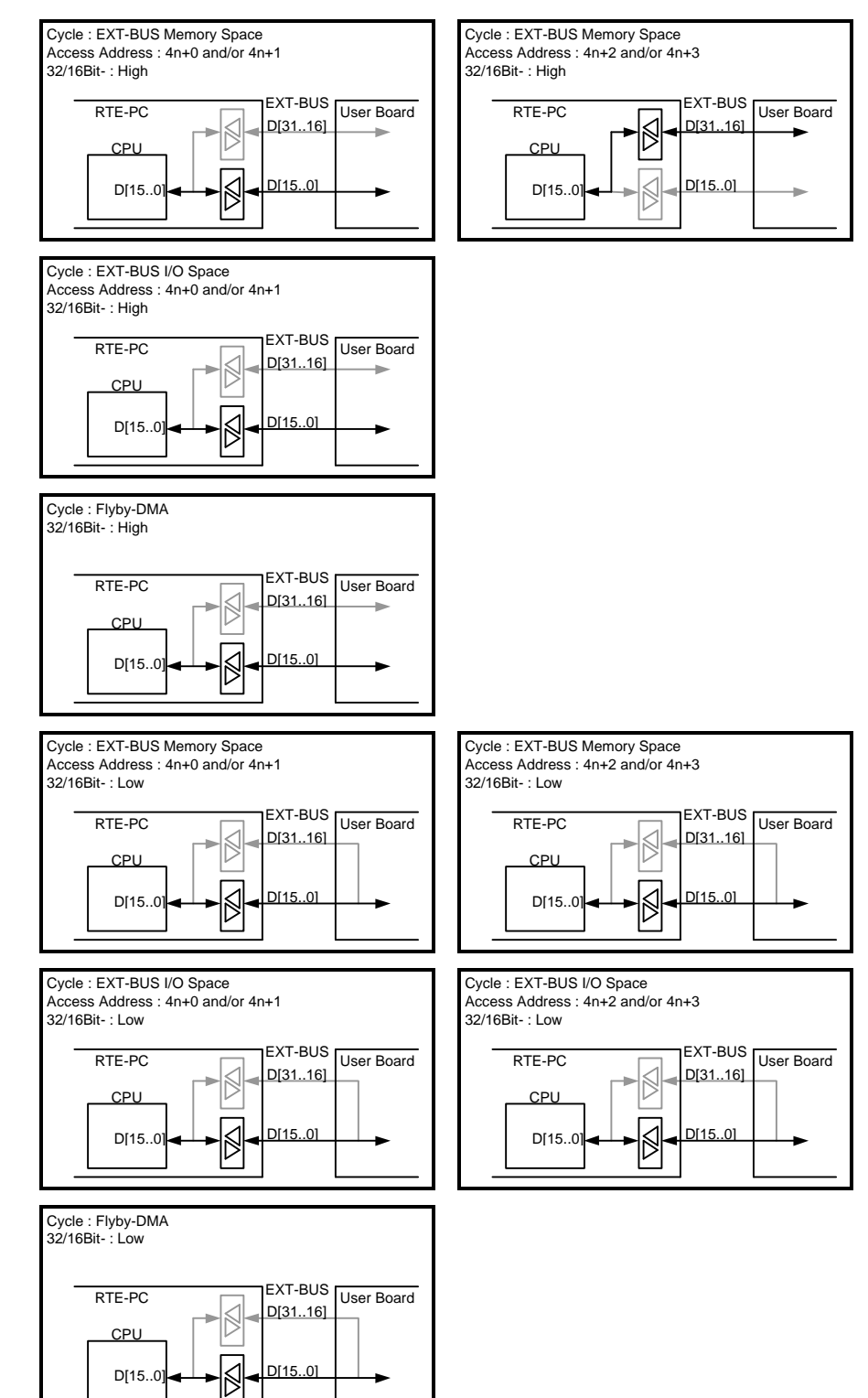

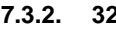

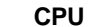

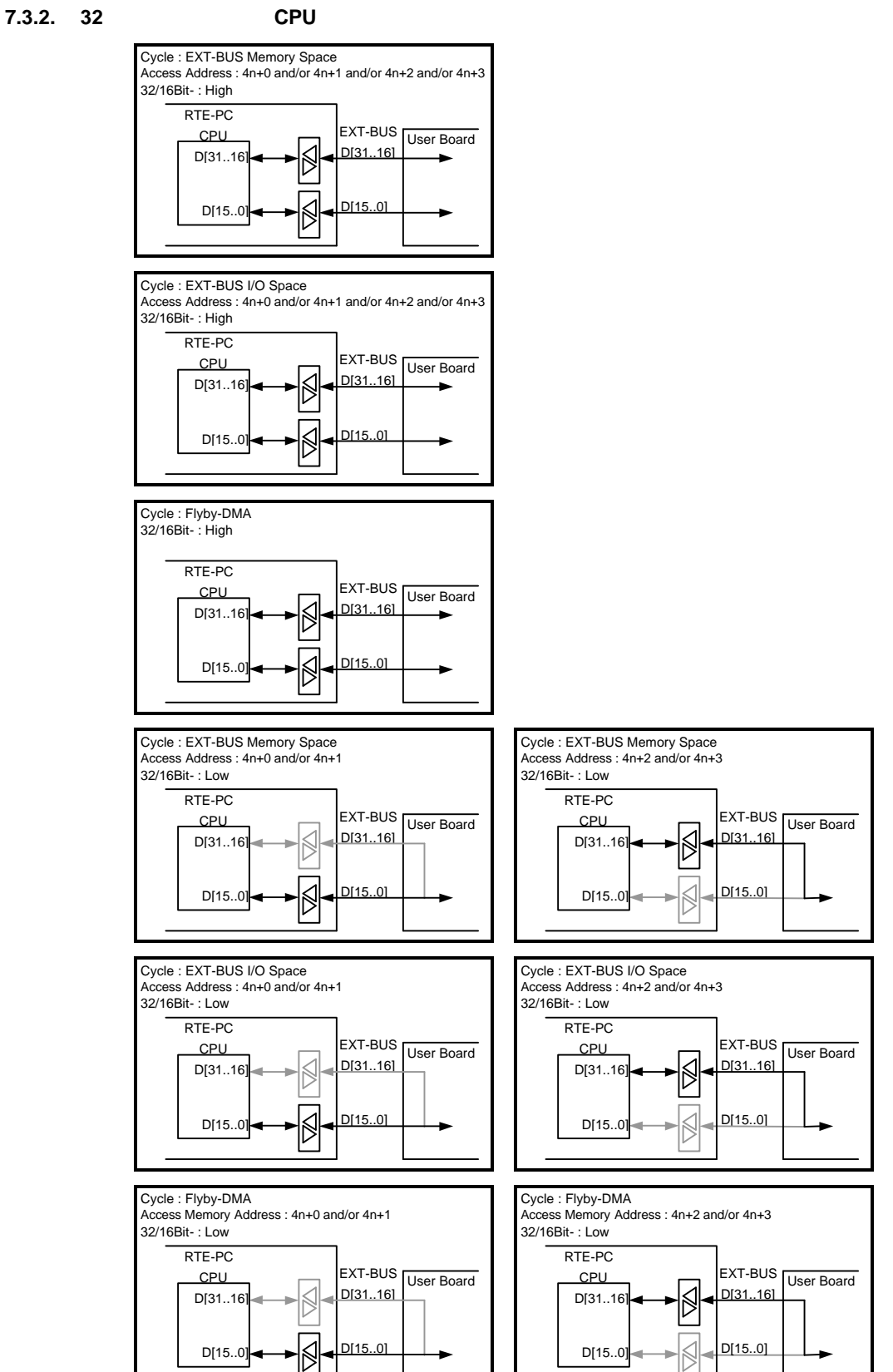

**7.4.** タイミング

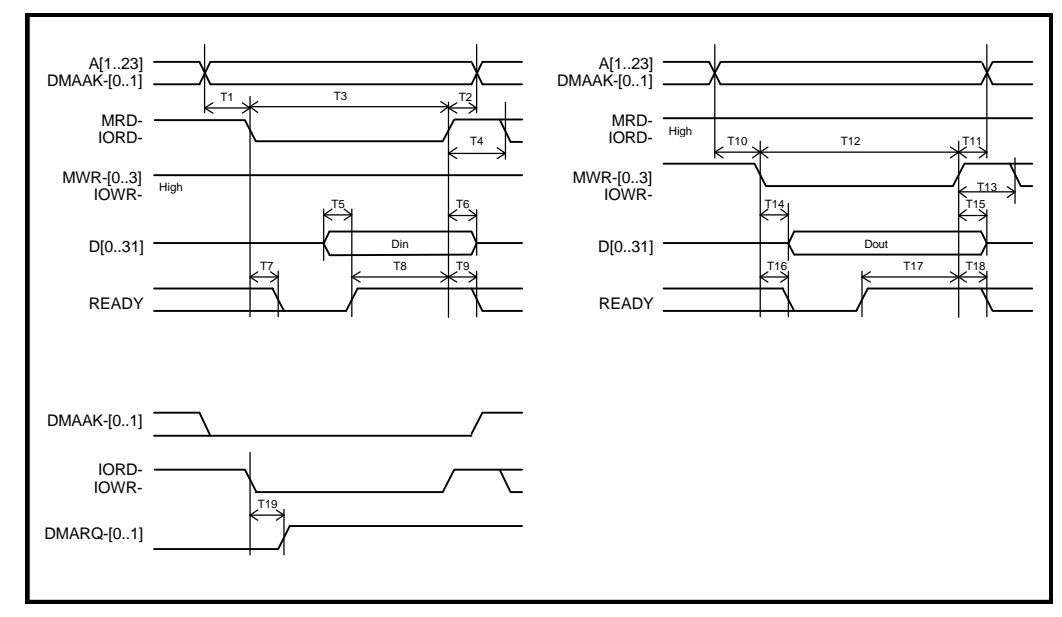

EXT-BUS

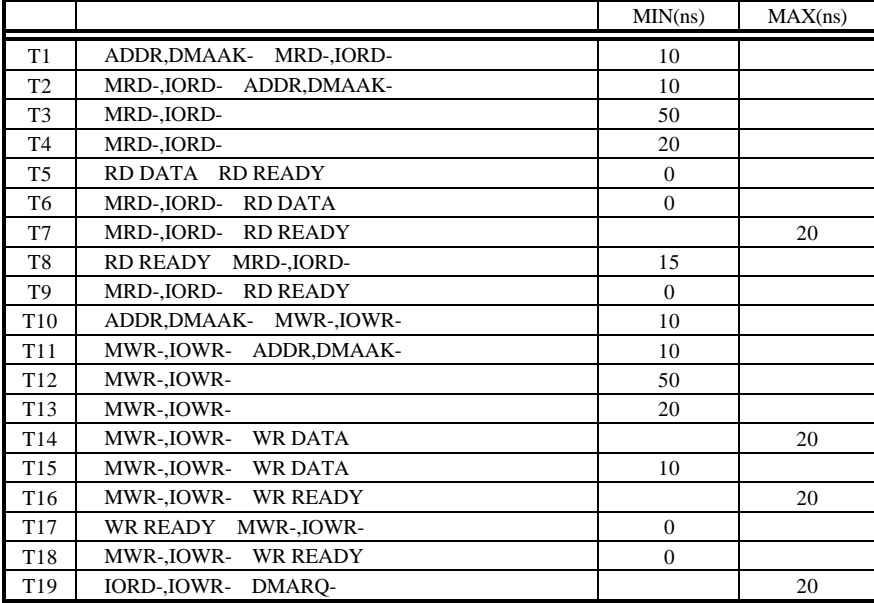

EXT-BUS AC

## **7.5.** 適合コネクタ

 $\text{EXT-BUS}$ 

#### EXT-BUS  $\blacksquare$

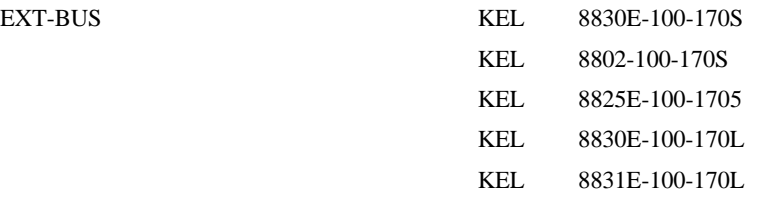

#### **7.6.** 注意事項

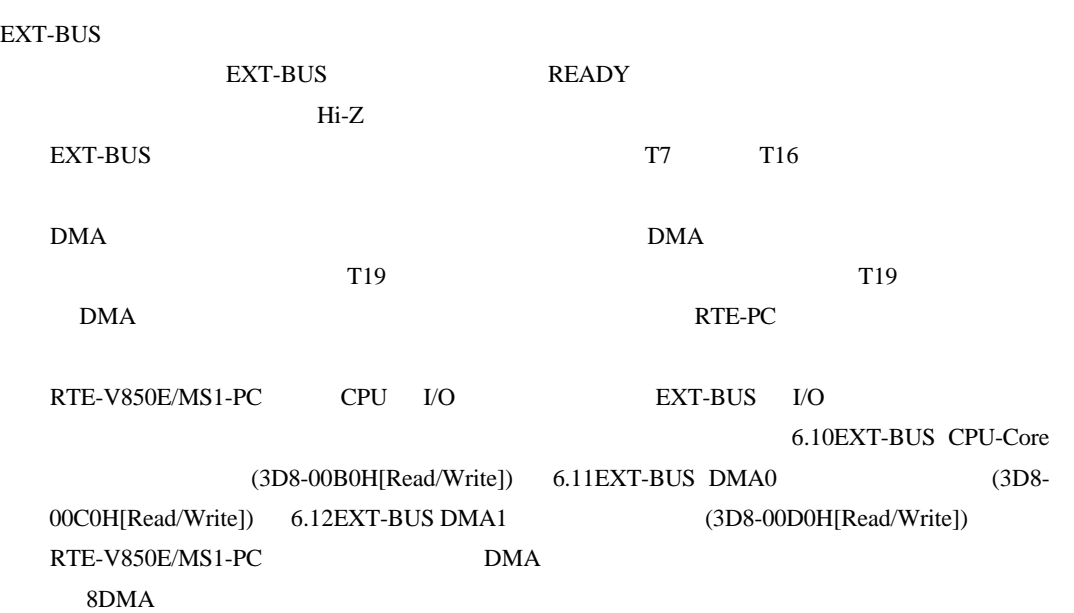

#### **8. DMA**

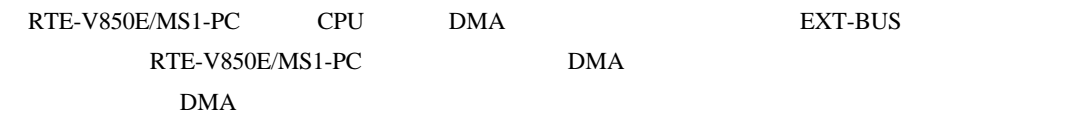

# **8.1. DMA**

EXT-BUS DMA

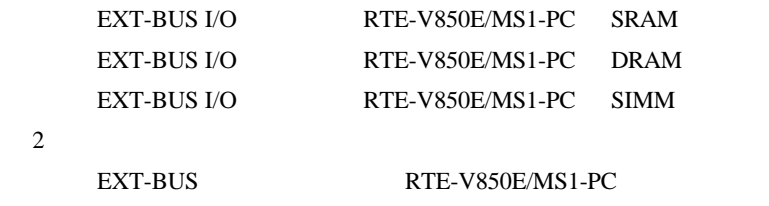

### 8.2. **DMA**

EXT-BUS DMA CPU DMA

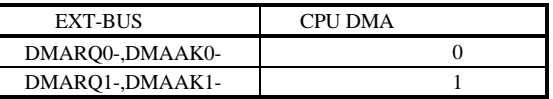

#### **8.3. DIPSW**

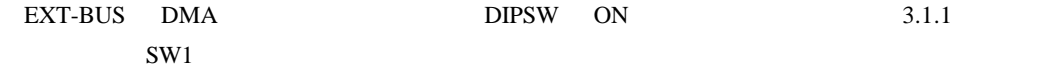

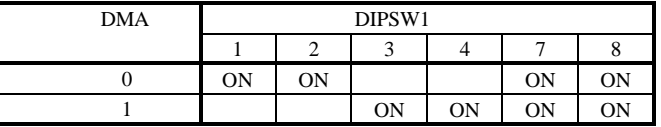

#### **8.4. CPU** の設定

DMA BMARQ- DMAAK- DMA  $CS4$ -/RAS4-/IOWR-/P84  $CS5$ -/RAS5-/IORD-/P85 IOWR- IORD-<br>
CPU SFR

#### **8.5.** バンクポート設定 **2** サイクル**DMA**

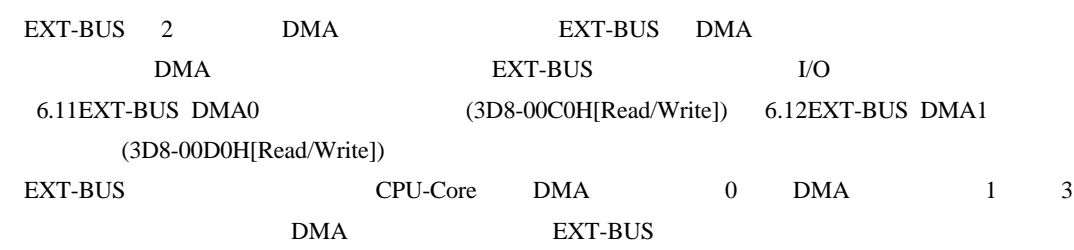

1 DMA EXT-BUS

 $\rm{DMA}$ 

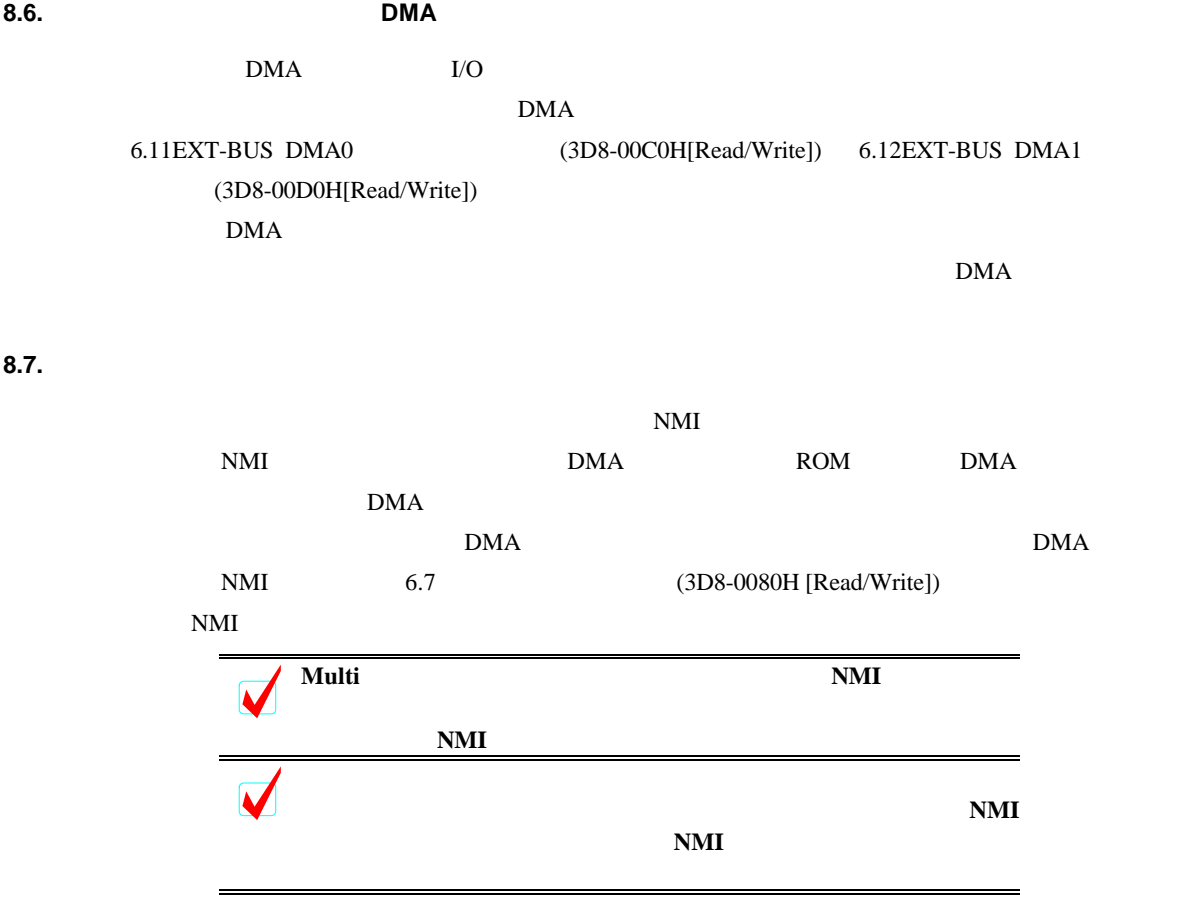

# **9. CPU** 端子接続

RTE-V850E/MS1-PC CPU

#### $9.1.$

CPU  $\mathbb{C}$ 

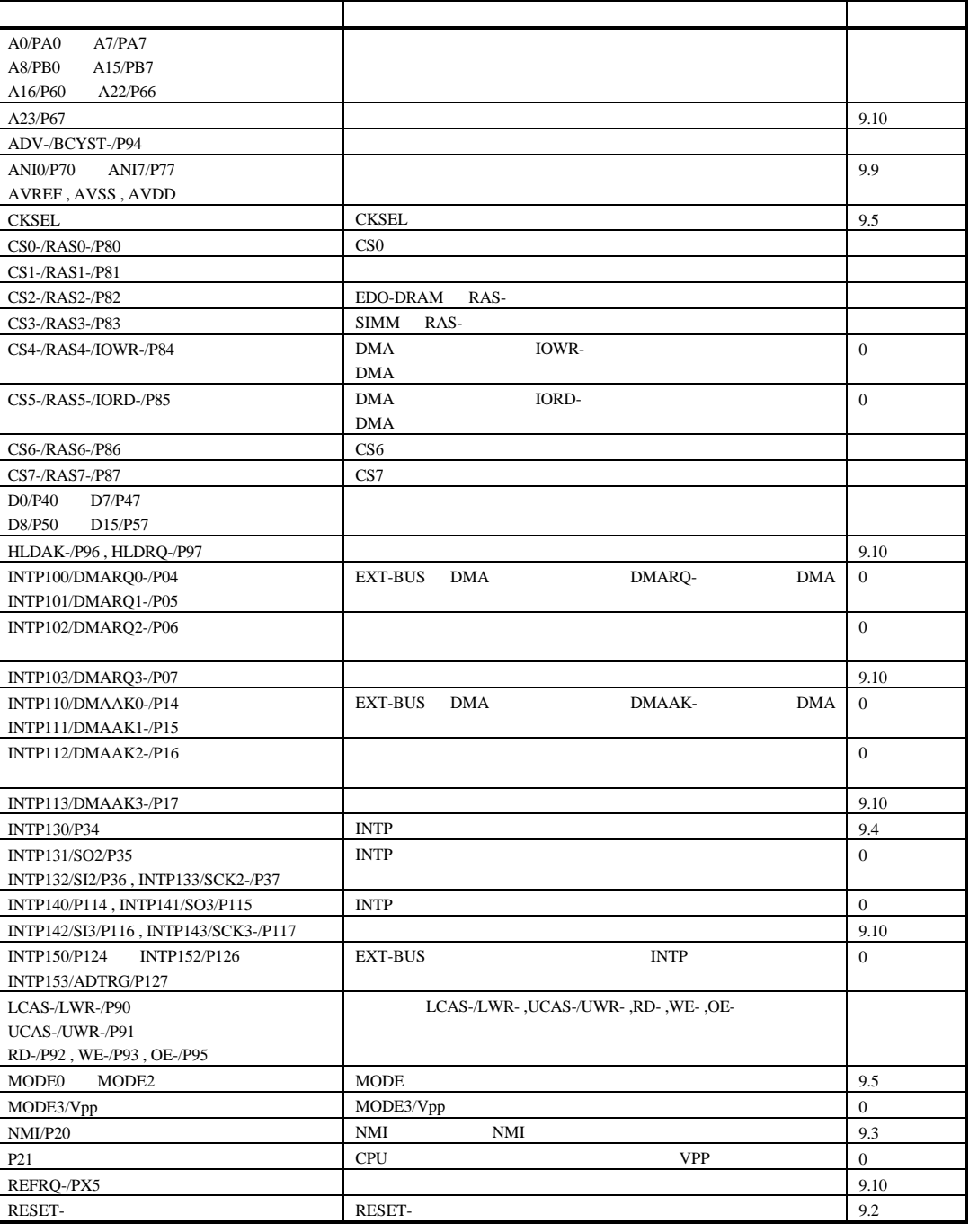

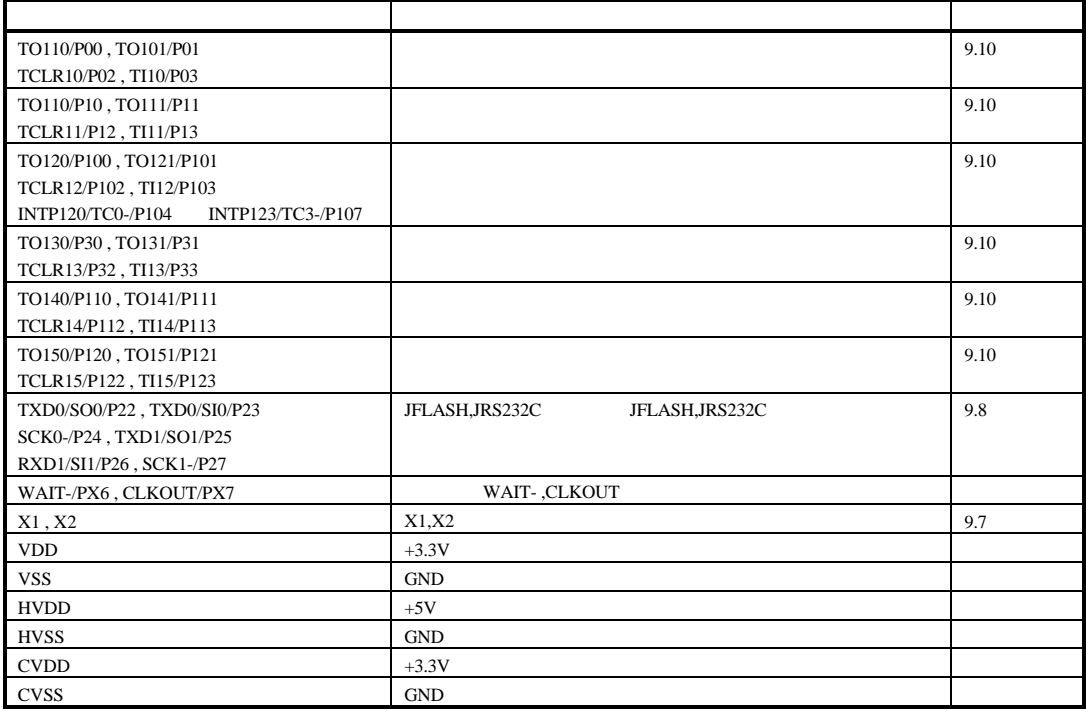

#### **9.2. RESET-**

CPU CPU しゅうしょうかん こうしょうかん こうしょうかん こうしょうかん こうしょうかい こうしょうかい こうしょうかい こうしょう こうしょう こうしょう こうしょう こうしょう こうしょく こうしょく こうしゃ

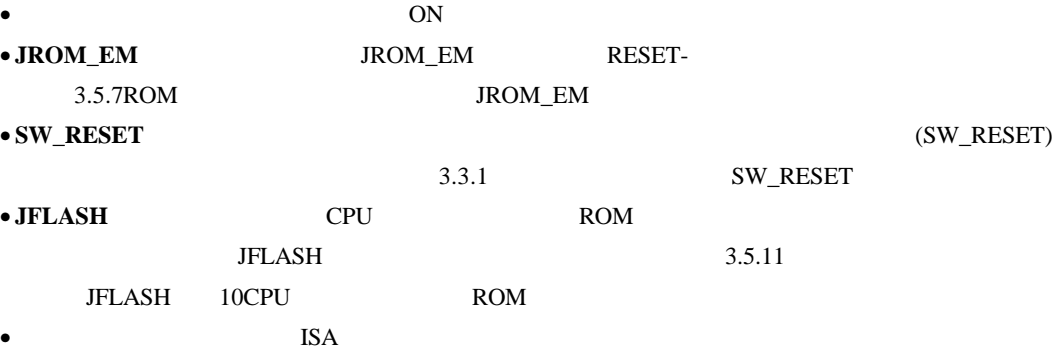

RESET

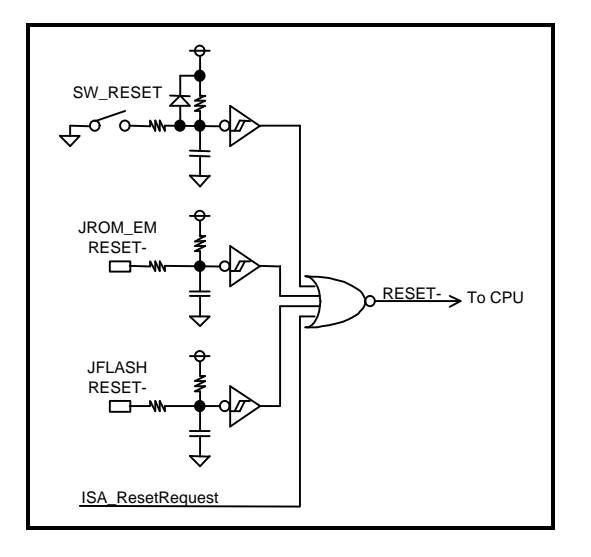

# **9.3. NMI**

NMI

**UART0\_INT** TL16PR552 UART0 6.2UART/PRINTER TL16PIR552 (3D8-0000H 3D8-003EH)

• **ISACOM\_INT** ISA

• **TM0\_INT** TIC μPD71054 CH#0 6.3TIC uPD71054 (3F-F040H 3F-F048H) 6.7 (3D8-0080H [Read/Write])  $\bullet$  **TOV\_INT**  $11.1$ 

• **ROM\_EMLT\_NMI-** JROM\_EM ROM ROM NMI 3.5.7ROM JROM\_EM

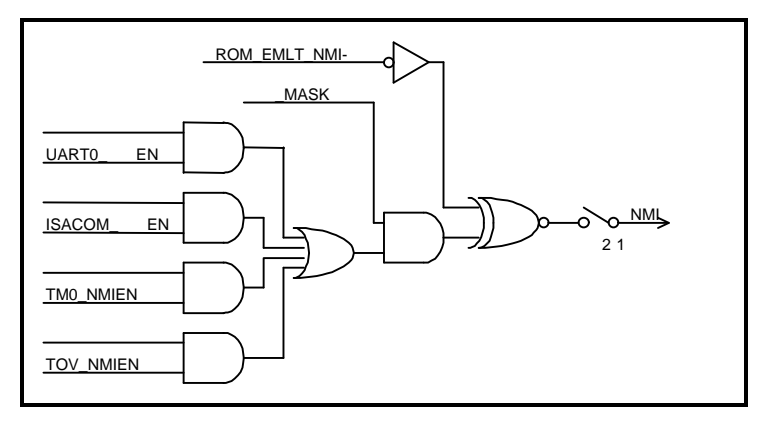

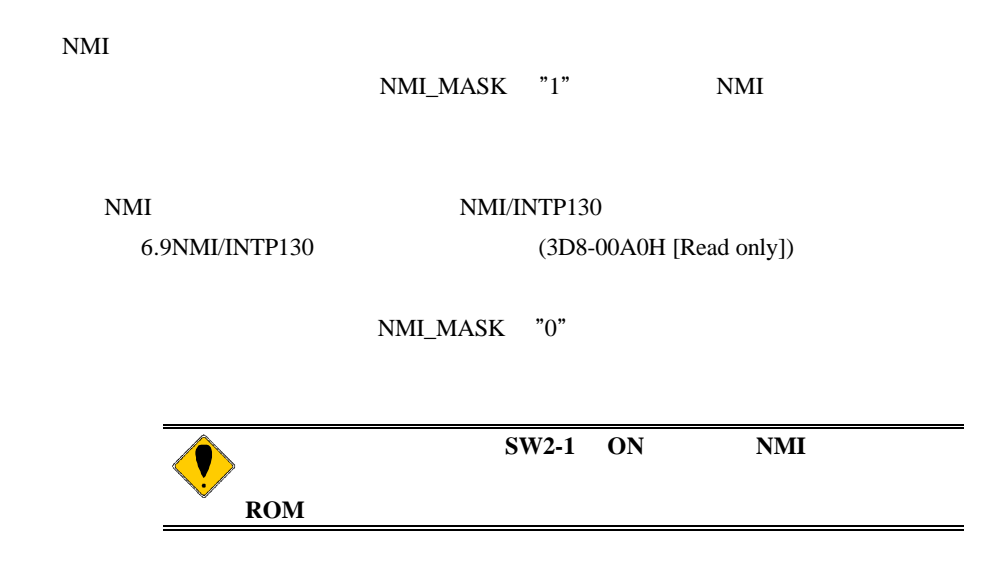

## **9.4. INTP130/P34**

INTP130/P34

 $6.8$ 

NMI/INTP130 (3D8-0090H[Read/Write]) 6.9NMI/INTP130  $(3D8-00A0H [Read only])$ • **UART0\_INT** TL16PR552 UART0 6.2UART/PRINTER TL16PIR552 (3D8-0000H 3D8-003EH) • **ISACOM\_INT** ISA • **TM0\_INT** TIC μPD71054 CH#0 6.3TIC uPD71054 (3F-F040H 3F-F048H) 6.7 (3D8-0080H [Read/Write])

 $\bullet$  **TOV\_INT**  $11.1$ 

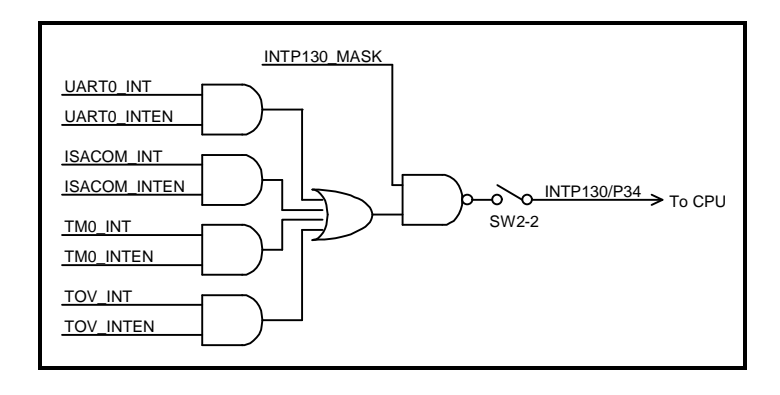

INTP130/P34

 $\label{eq:10} \begin{array}{lll} \mbox{INTP130\_MASK} & \mbox{``1''} & \mbox{INTP130/P34} \end{array}$ 

INTP130/P34 NMI/INTP130

6.9NMI/INTP130 (3D8-00A0H [Read only])

 $INTP130_MASK$  "0"

#### **9.5. MODE0 MODE2,CKSEL**

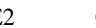

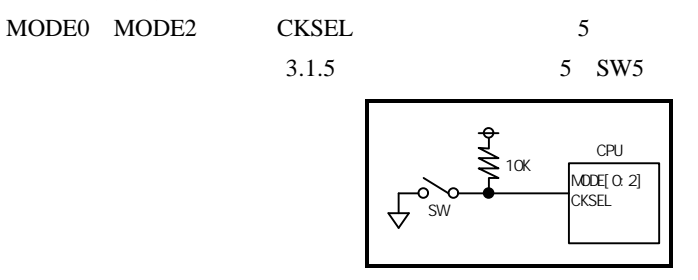

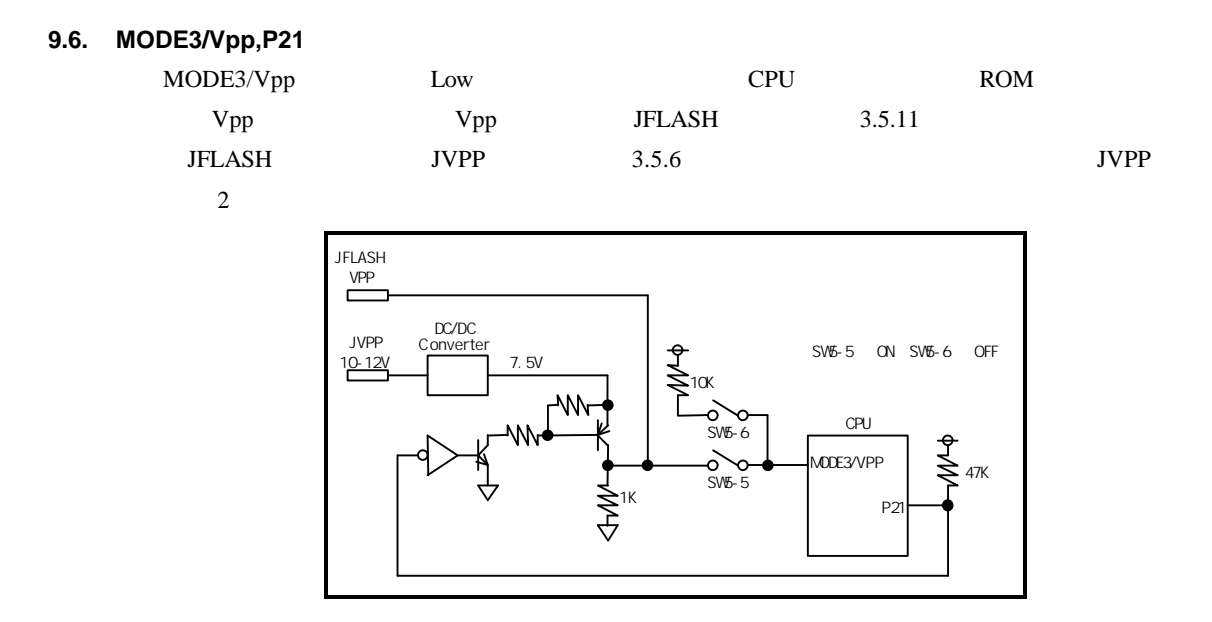

**9.7. X1,X2**

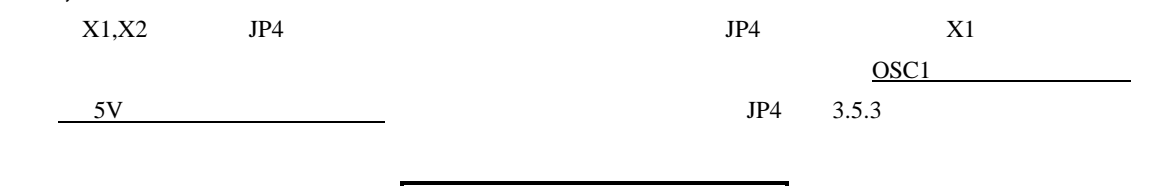

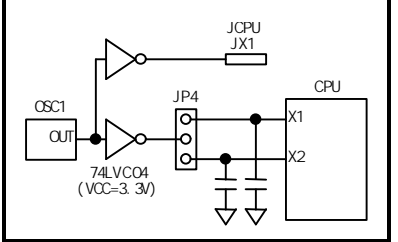

**9.8. P22 P27**

| P <sub>22</sub> P <sub>27</sub> | <b>CPU</b> | I/F | JRS232C |            |  |
|---------------------------------|------------|-----|---------|------------|--|
|                                 | 3.5.10     |     | JRS232C | <b>CPU</b> |  |
| <b>ROM</b>                      |            |     | 10CPU   | <b>ROM</b> |  |

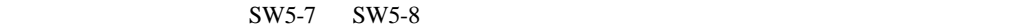

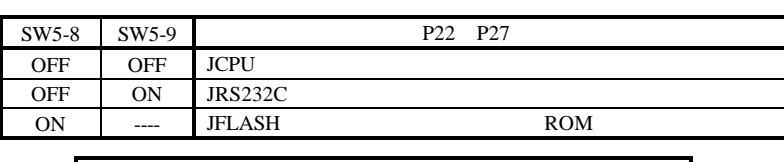

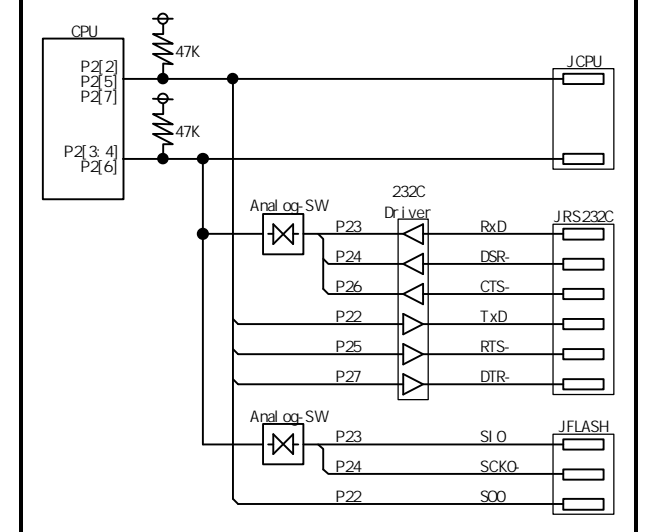

#### **9.9. ANI0/P70 ANI7/P77,AVDD,AVSS,AVREF**

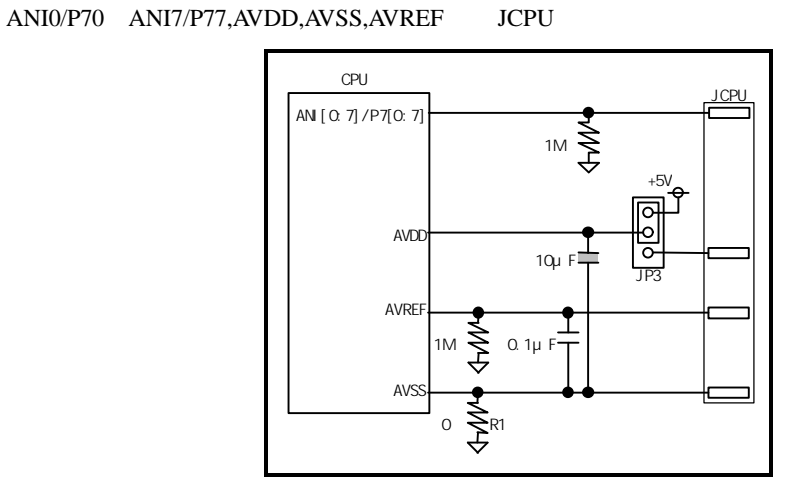

**9.10.** 1

このタイプのネートは、コミットは、コミットは、コミットは、コミットは、コミットは、コミットは、コミットは、コミットは、コミットは、コミットは、コミットは「コミット」は、コミットは、コミットは、コミットは、コミットは、コミッ

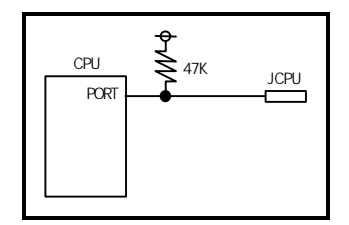

**9.11.** 2

**JCPU** 

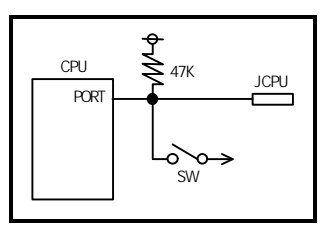

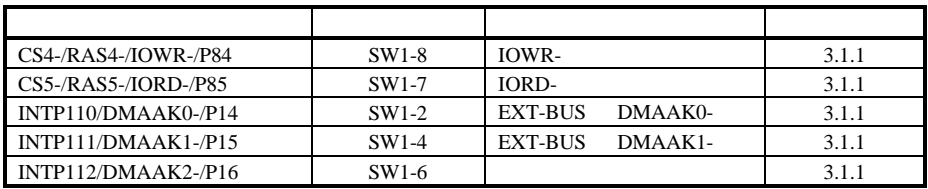

**9.12.** 3

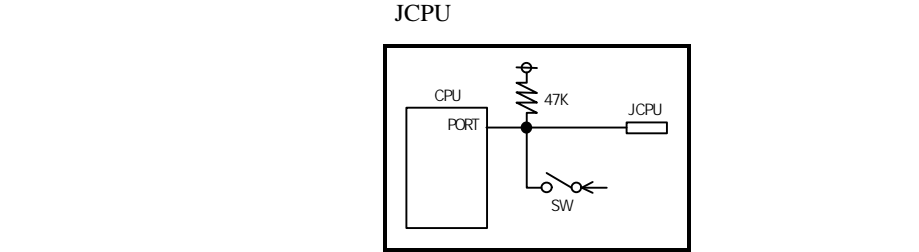

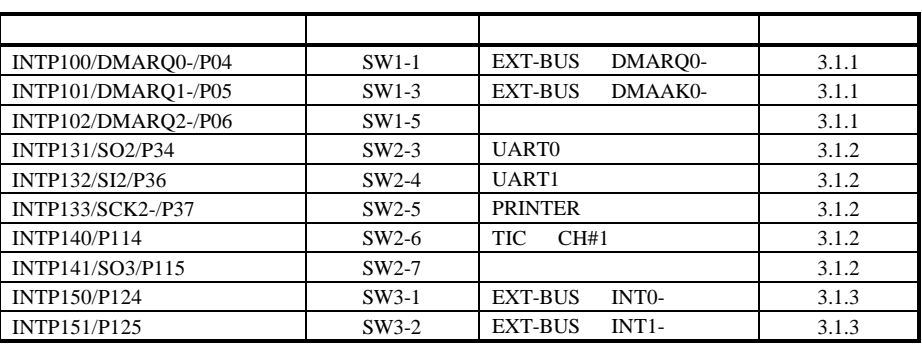

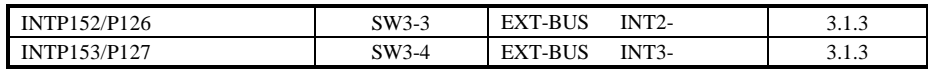

#### (Rev.1.10)

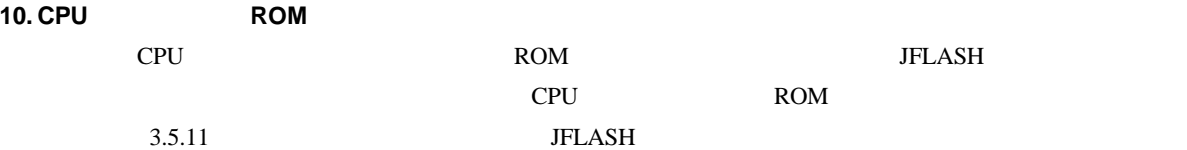

**10.1.** 

CPU ROM ROM

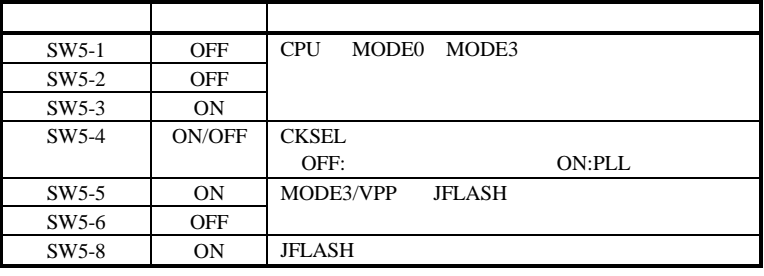

#### **10.2.**

cpu and  $2$ 

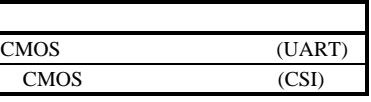

 $10.3.$ 

ROM RTE-V850E/MS1-PC SW5

 $JFLASH$ 

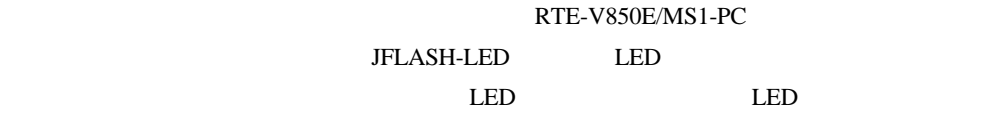

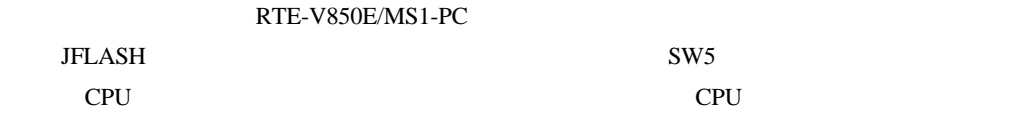

#### RTE-V850E/MS1-PC

**10.4.** 

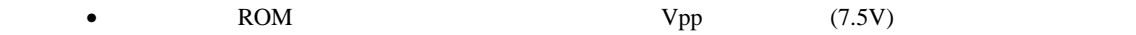

**11.1.** 

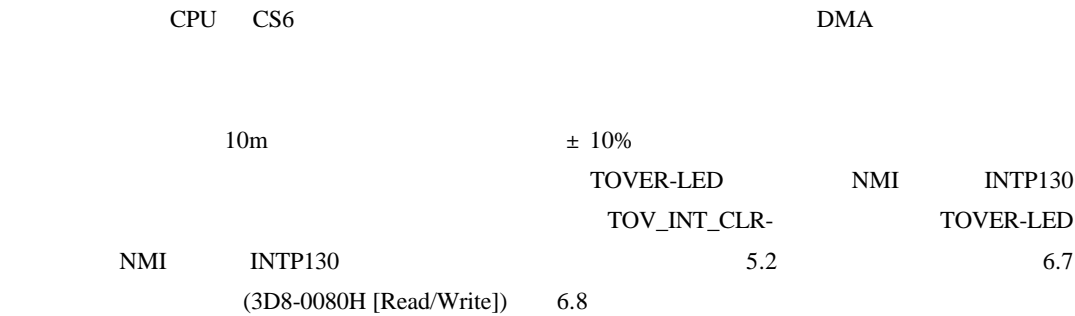

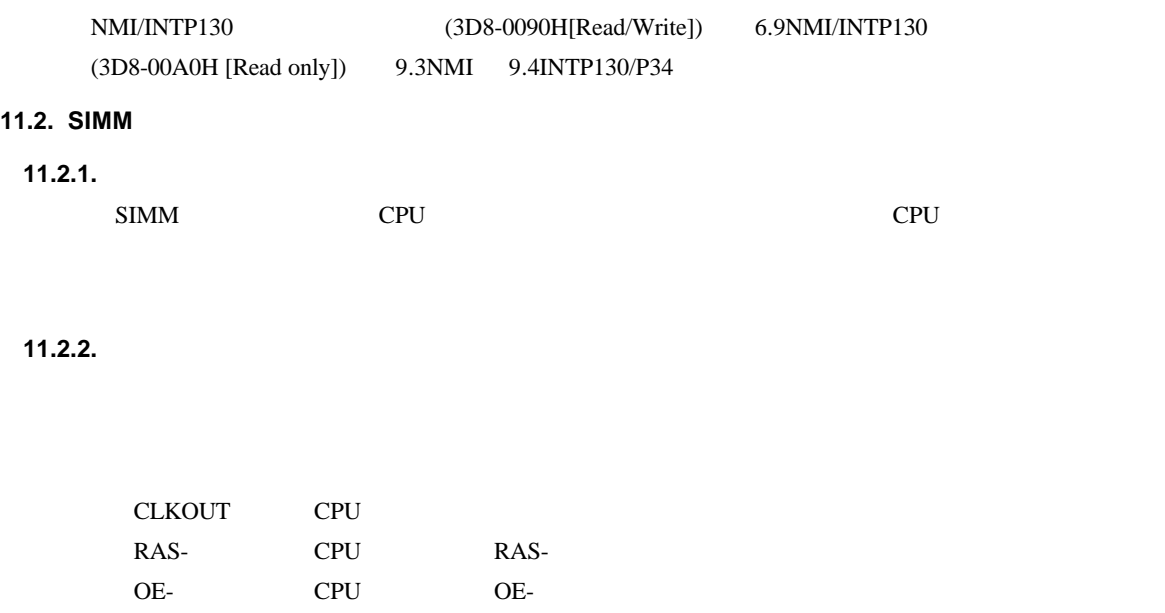

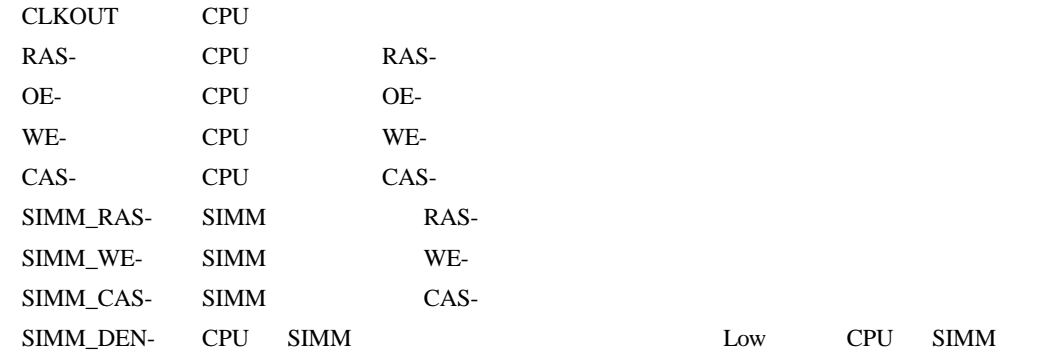

# **11.2.3.**

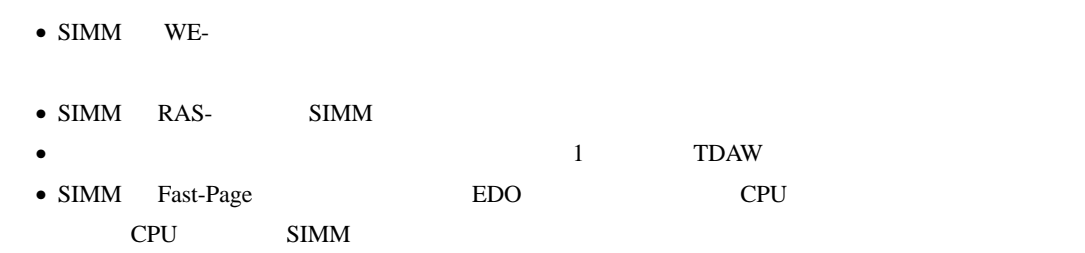

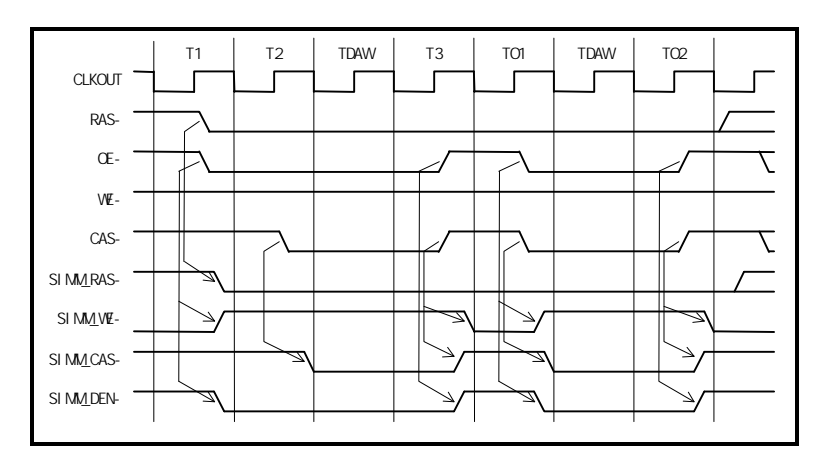

**11.2.4.** 

- SIMM WE-
- $SIMM$  RAS- SIMM
- $\bullet$  CPU WE- CPU CAS- SIMM  $\bullet$  $\text{CAS-}$  1 1 TDAW
- SIMM Fast-Page EDO CPU CPU SIMM T1  $T2$  TDAW  $T3$  TO1 TOAW TO2 CLKOUT  $\overline{1}$  $\overline{1}$  $\Gamma$  $\sqrt{ }$  $\mathsf I$  $\mathsf I$ RAS-

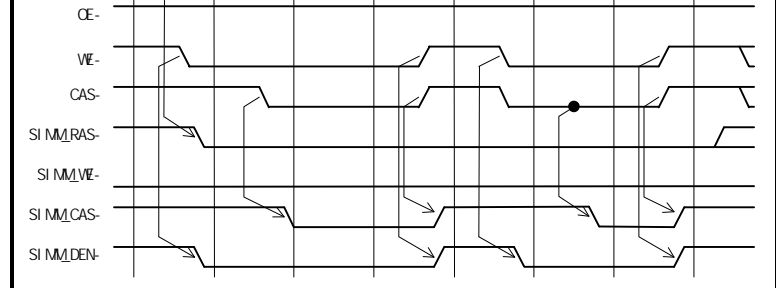

**12.** 

**12.1. CPU** 設定

 $CPU$ 

 $SFR$  BCC(0xffff-f062) 0x0000

**12.2. CS** 

#### **12.2.1. CS0/CS7 SRAM/ROM**

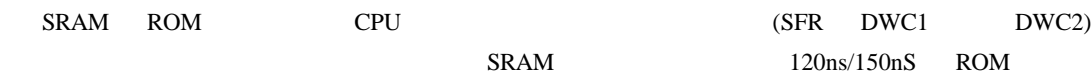

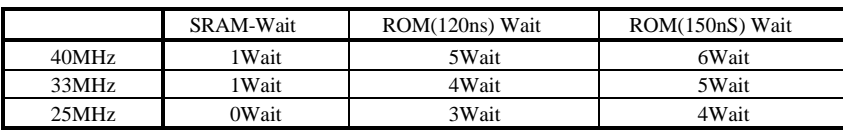

#### **12.2.2. CS2 EDO-DRAM**

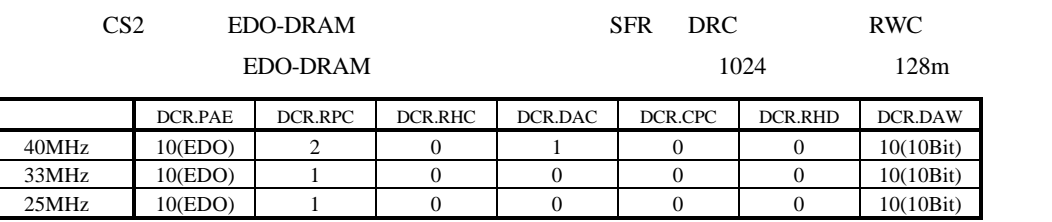

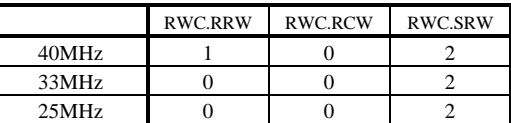

#### **12.2.3. CS3** 空間 **SIMM**

CS3 SIMM SFR DRC RWC

PAE SIMM

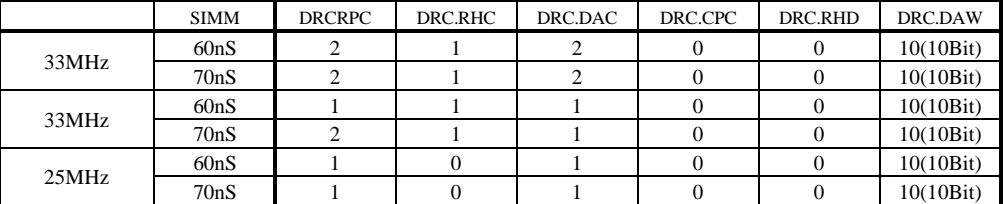

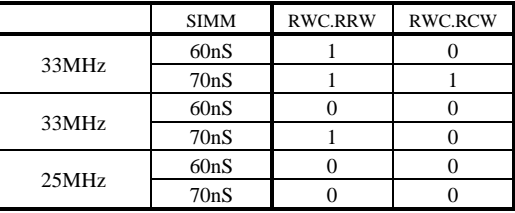

 $\text{DIPSW7}$ 

#### **12.2.4. CS6**

 $0$ 

 $\text{CS}6$   $\text{WAIT-}$   $\text{CPU}$ 

**12.2.5. CS6** 

uPD71054

uPD71054

#### uPD71054

 $(3D8-0050H)$  uPD71054 DIPSW7

 $1$  $\mu$ PD71054  $\sim$  $CS6$ 

**12.3.** 

Cコンパイラでプログラムする時に必要となる I/O アクセスなどのライブラリです。ただし、こ  $MULTI$ 

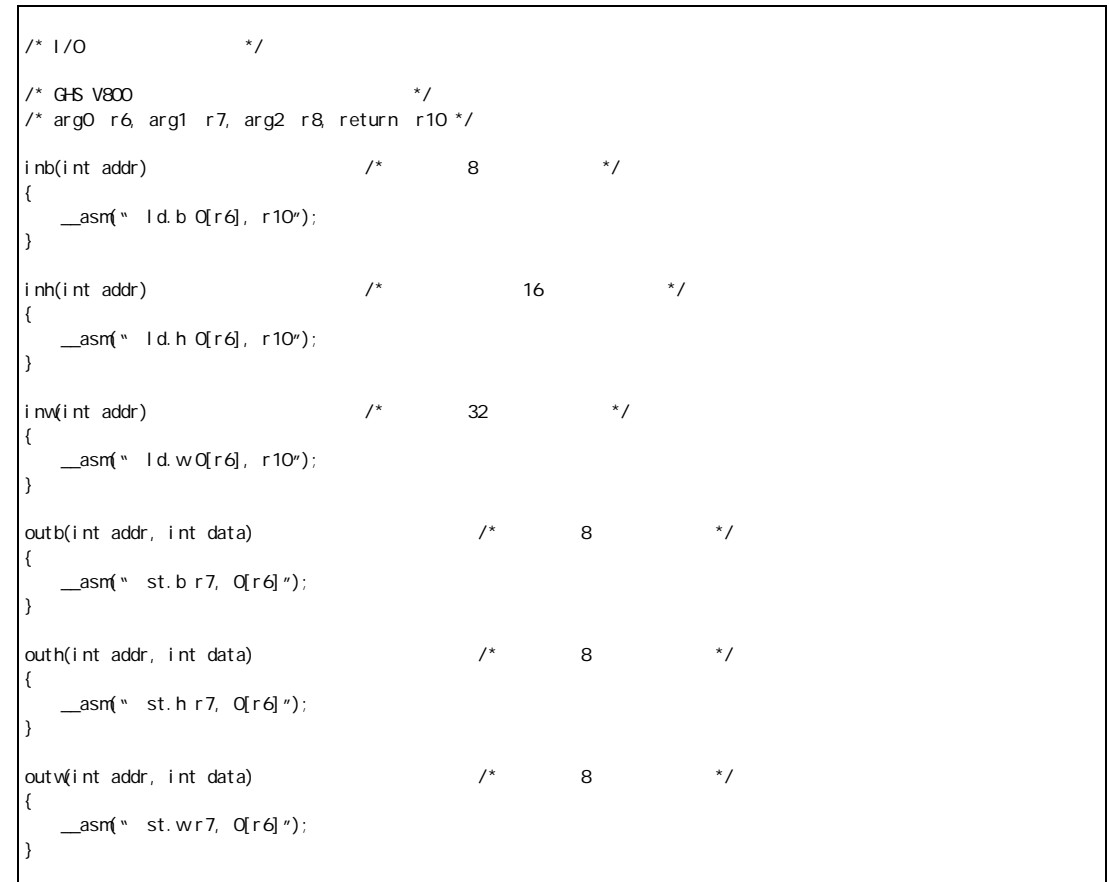

**12.4.** 

uPD71054

 $ROM$ 

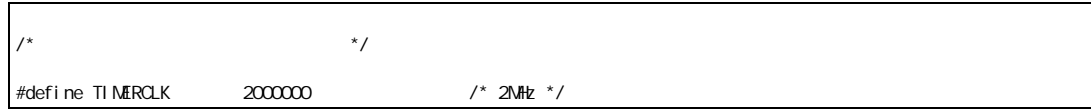

```
#define INTERVAL (TIMERCLK * 10 / 1000) /* 10ms (1/100) */
#define IOWAIT() (* (char *) 0x3D80050) /* I/O *InitTimer() \frac{x}{2} \frac{x}{2}{
            outb(0x3D80046, 0x74); IOWAIT(); /* 1 2 */<br>outb(0x3D80042, INTERVAL); IOWAIT(); /* 1<br>outb(0x3D80042, INTERVAL /256); IOWAIT(); /* 1
            outb(0x3D80042, 1NTERVAL); 100A1T(); \quad' \quad 1 \quad'outb(0x3D80042, INTERVAL /256); IOWAIT(); /* 1 */<br>outb(0x3D80046, 0xB0); IOWAIT(); /* 2 0 */
            outb(0x3D80046, 0xB0); IOWAIT(); /*<br>outb(0x3D80044, 0xFF); IOWAIT(); /*
            outb(0x3D80044, 0xFF); IOWAIT(); /* 2 */<br>outb(0x3D80044, 0xFF); IOWAIT(); /* 2 */
            \frac{1}{2} outb(0x3D80044, 0xFF); \frac{1}{2} I OWAIT(); \frac{1}{2}return 0;
}
LatchTimer() \frac{1}{2} /* \frac{1}{2} /*
{
            int count1, count2, counts;
            out b(0x3D80046, 0xDC); 100MHT(); \frac{1}{2} \frac{1}{2} \frac{1}{2} \frac{1}{2}count1 = inb(0x3D80042); IOWAIT();<br>count1 += inb(0x3D80042) *256; IOWAIT(); /*
            count1 += inb(0x3D80042) *256; IOWAIT(); /* 1 */<br>count2 = inb(0x3D80044); IOWAIT(); \frac{1}{2}count 2 = i nb(0x3D80044); I OWAIT();<br>count 2 += i nb(0x3D80044) *256; I OWAIT(); /*
            \frac{1}{2} count 2 += i nb(0x3D80044) *256; IOWAIT(); /* 2 \frac{1}{2} //
            counts = INIERVAL * (OxFFFF - count 2)+ (INTERVAL - count 1);
            return counts;
}
double total time;
main()
{
            int start_count, stop_count;
            InitTimer();
            start_count = LatchTimer(); / / /func();
            stop_count = LatchTimer(); \frac{1}{2} /* \frac{1}{2} /*
            total_time = (double)(stop_count - start_count)
                        \frac{1}{2} (double) TI MERCLK; \frac{1}{2} /* \frac{1}{2} /
            return 0;
}
#include <time.h>
func() / / / * /{
            ....
}
```
**13.**  $\blacksquare$ 

RTE-V850E/MS1-PC

13.1.

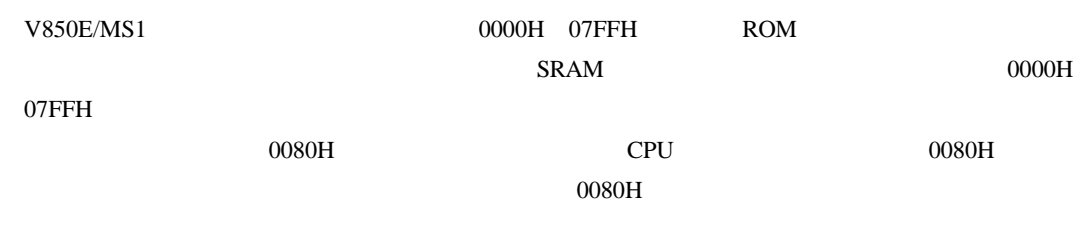

 $V850E/MS1$  ROM

RTE-V850E/MS1-PC

 $SRAM$   $3F7-8000H$   $3F7-87FFH$   $SRAM$ 

3F7-8080H

 $22B$ it

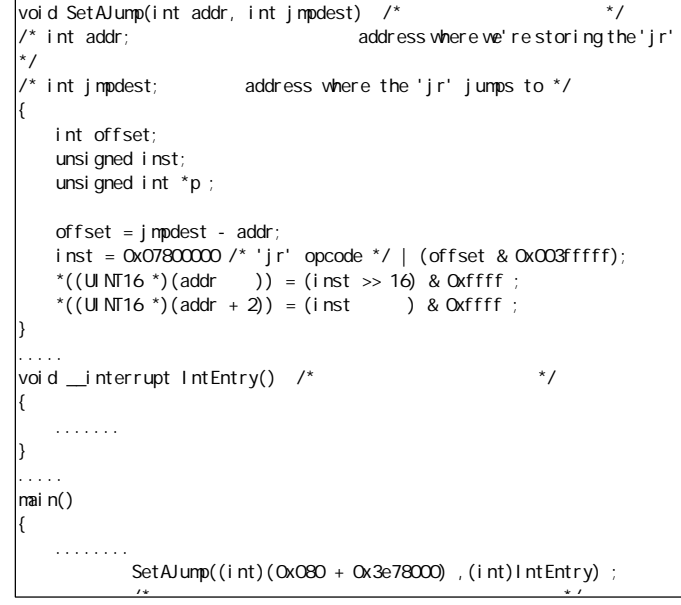

 $\sim 0080$ H

(Rev.1.10)

**13.2.** 

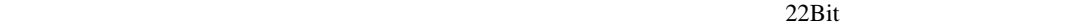

化されます。したがって、一端プログラムを実行した後に、プログラムを再ロードして動作さ

っています。この結果、EI(割り込み許可)状態のユーザ・プログラムをシングル・ステップ  $\mathbf 1$ 

 $(1)$ (2) RTE-V850E/MS1-PC  $(3)$  $(4)$  $\overline{D}$ I DI( した後、EI(割り込み許可)状態にするようにしてください。

**13.3.**  $\blacksquare$ 

割り込みルーチンの最後の"}"でのシングルステップができません 。同様に、reti 命令のシング

 $"Return"$ 

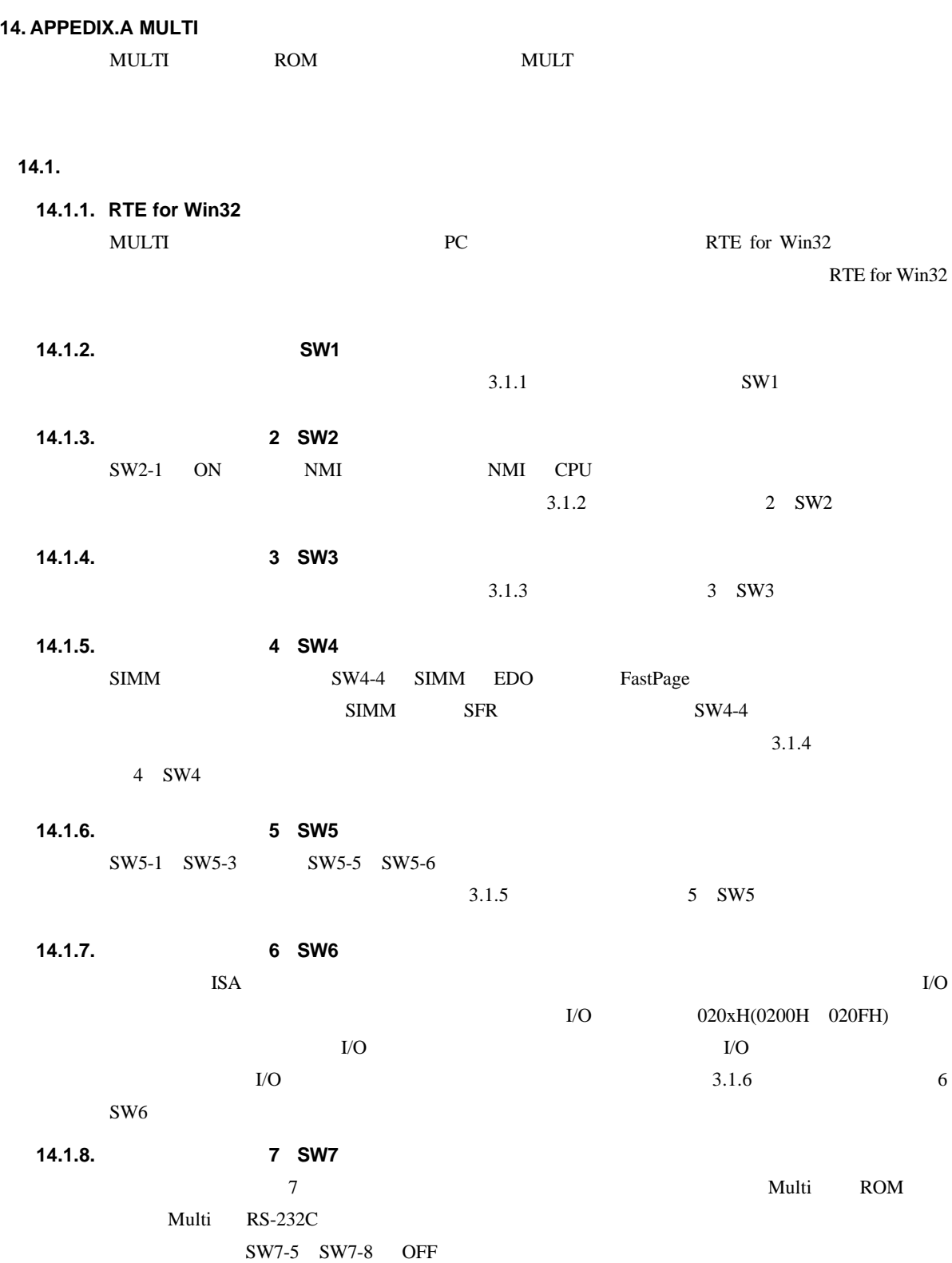

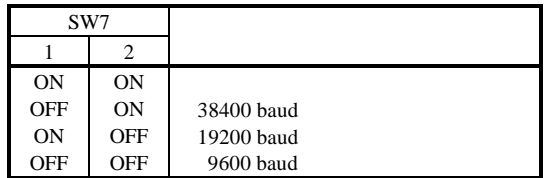

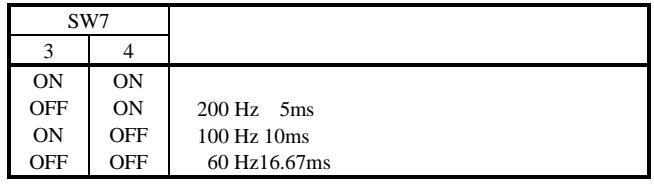

### **14.1.9. JP2**

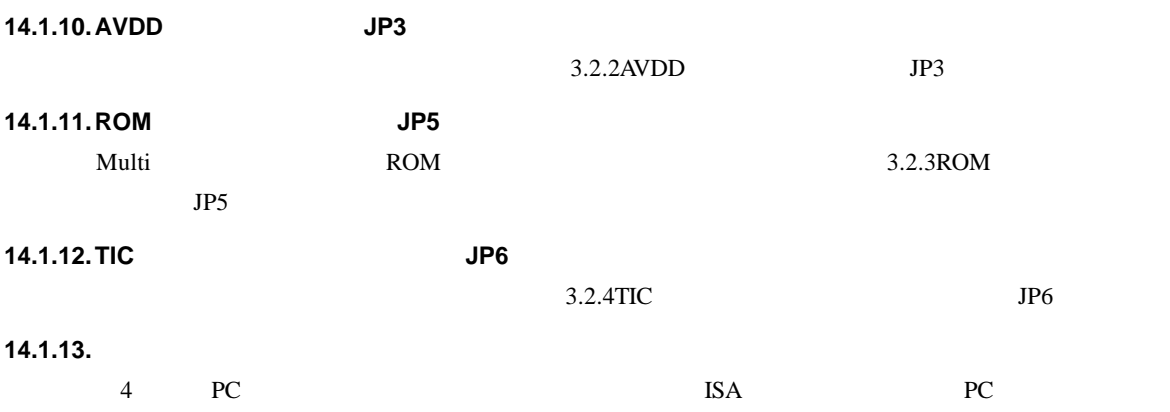

#### **14.2. Multi** モニタ

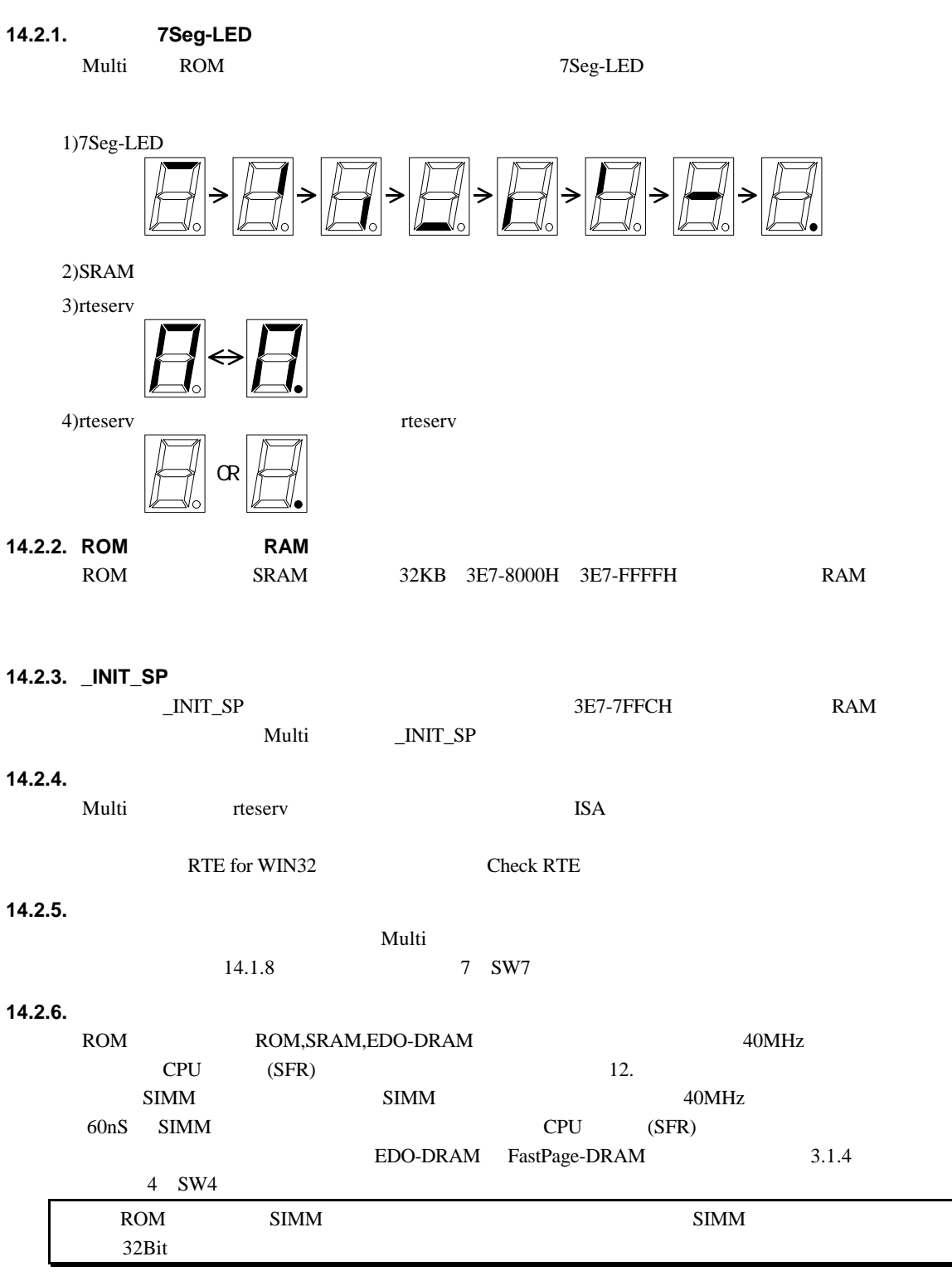

#### **14.2.7.**

BRKTRAP 0xnn40

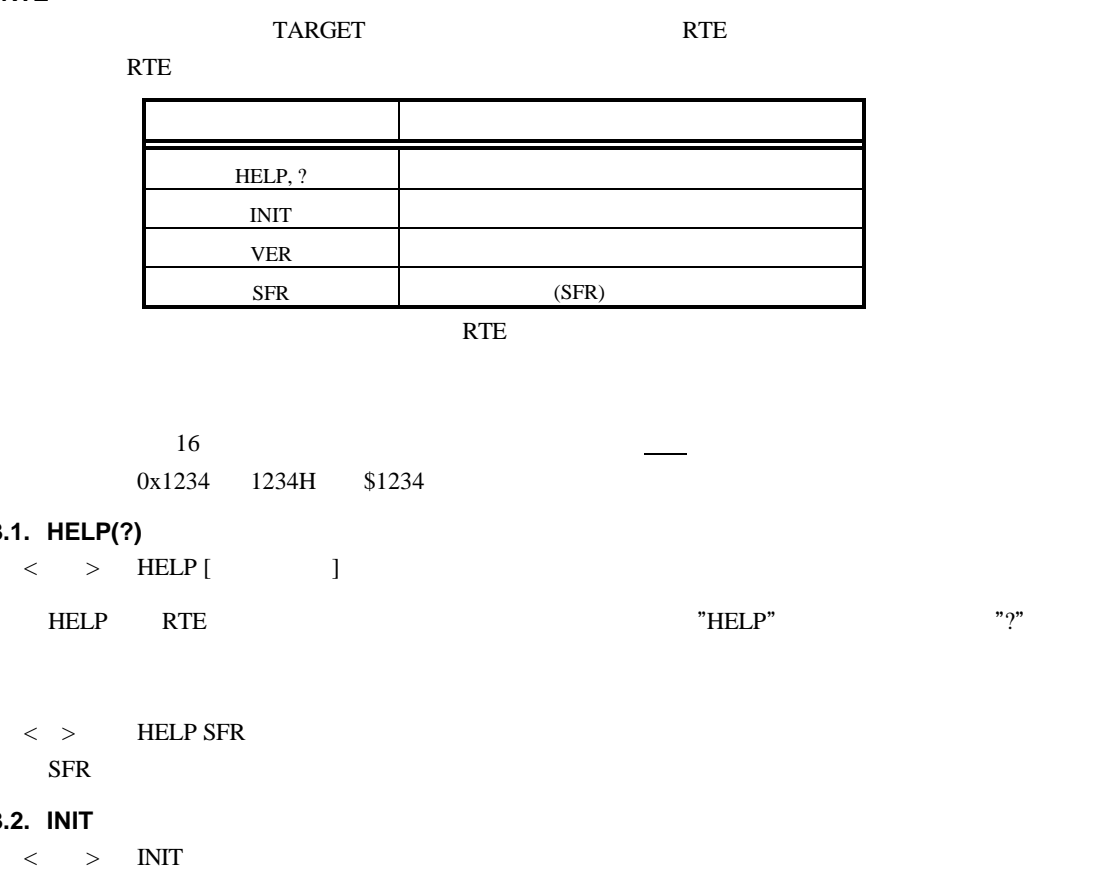

 $\rm LO$ 

**14.3.1. HELP(?)**

 $\langle \rangle$  > HELP

**RTE** 

**14.3.2. INIT**

 $\langle \rangle$  > INIT

SFR

INIT RTE

#### **14.3.3. VER**

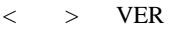

VER RTE

# **14.3.4. SFR**

 $\langle >$  SFR [  $=$  ]]

 $v = 0$ 

CPU

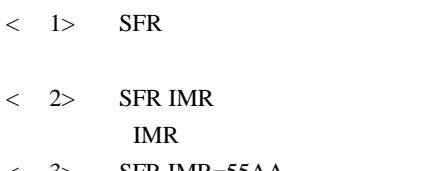

 $<$  3> SFR IMR=55AA IMR 55AAH

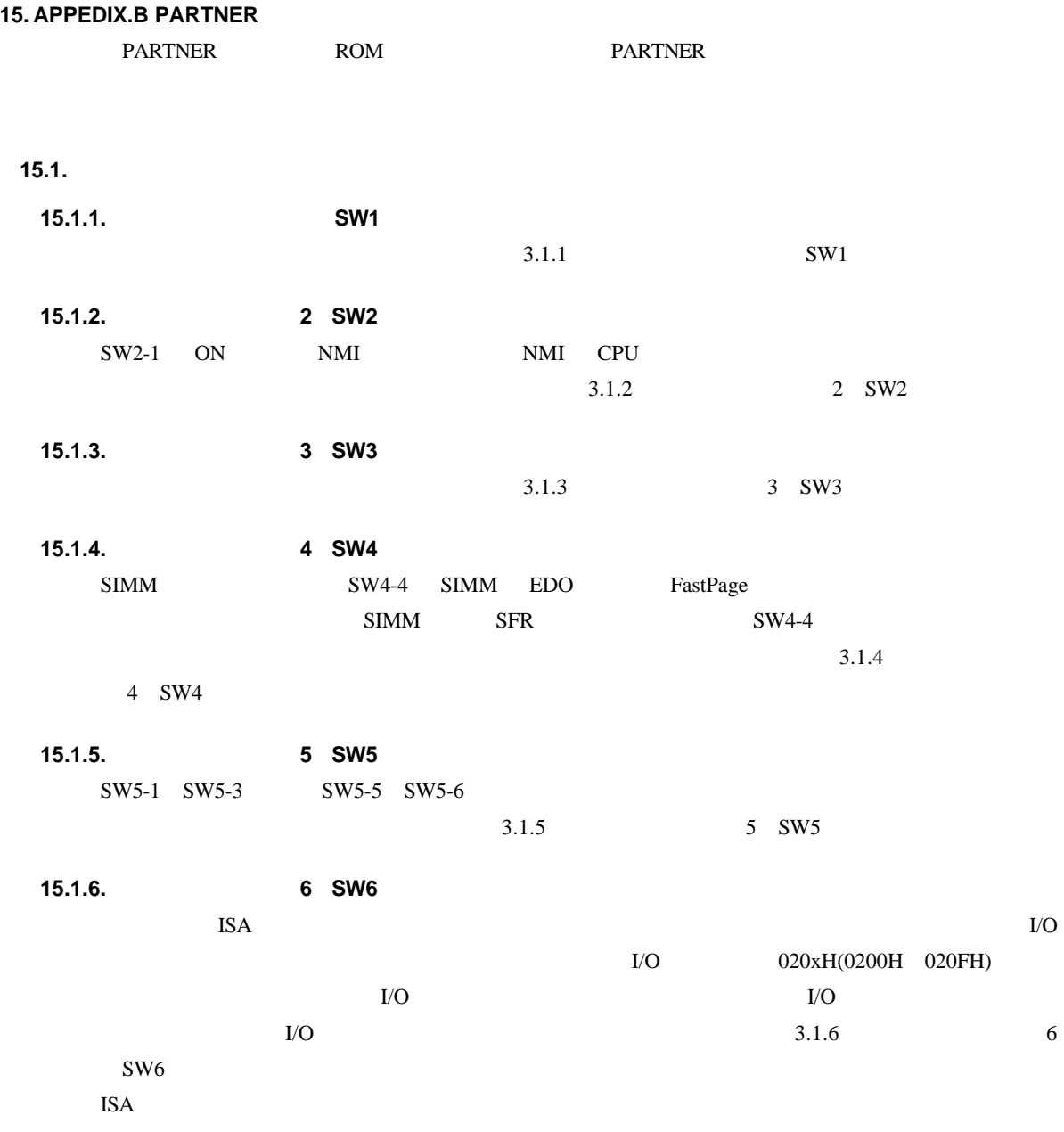

(Rev.1.10)

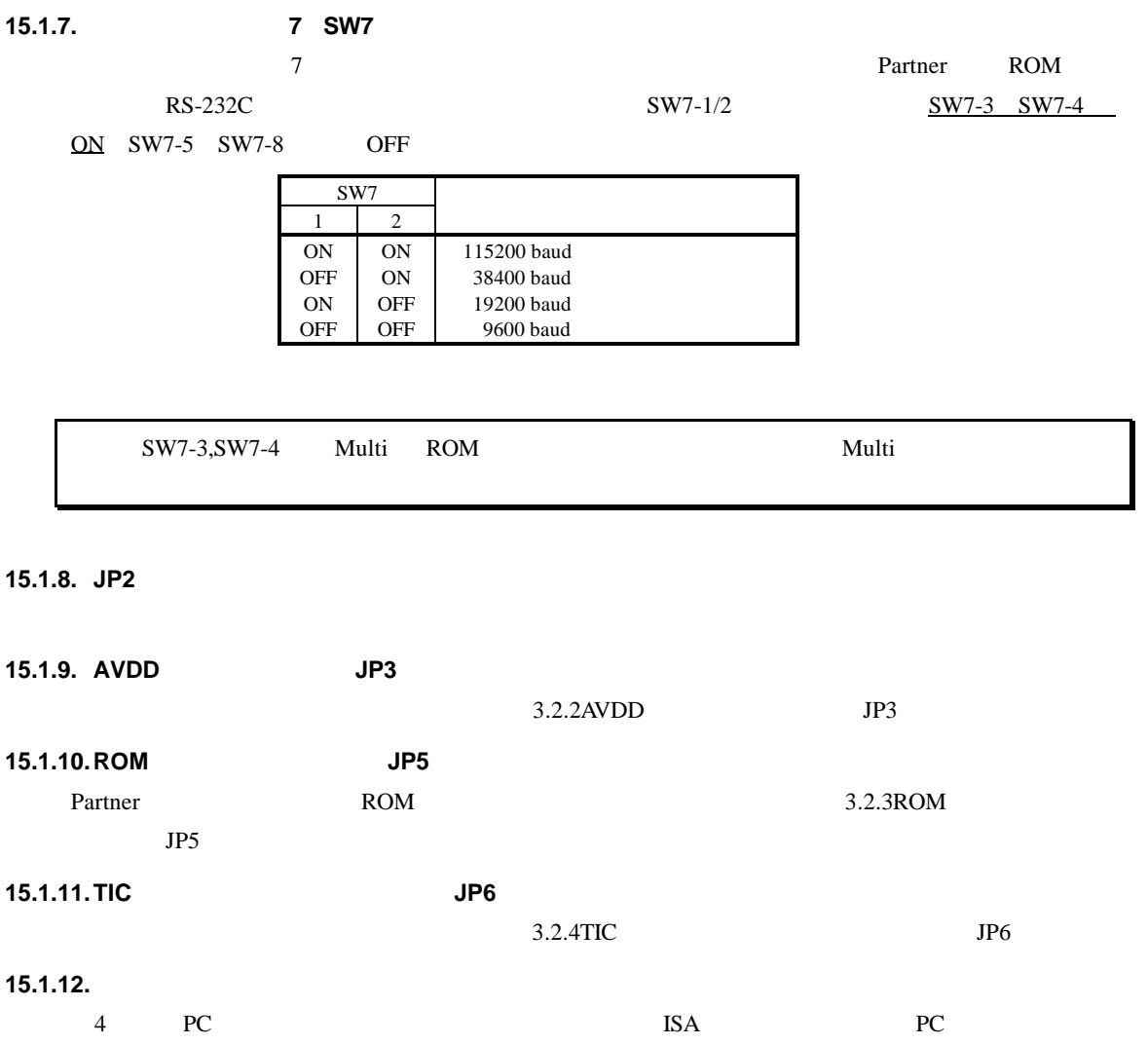

#### **15.2. PARTNER**

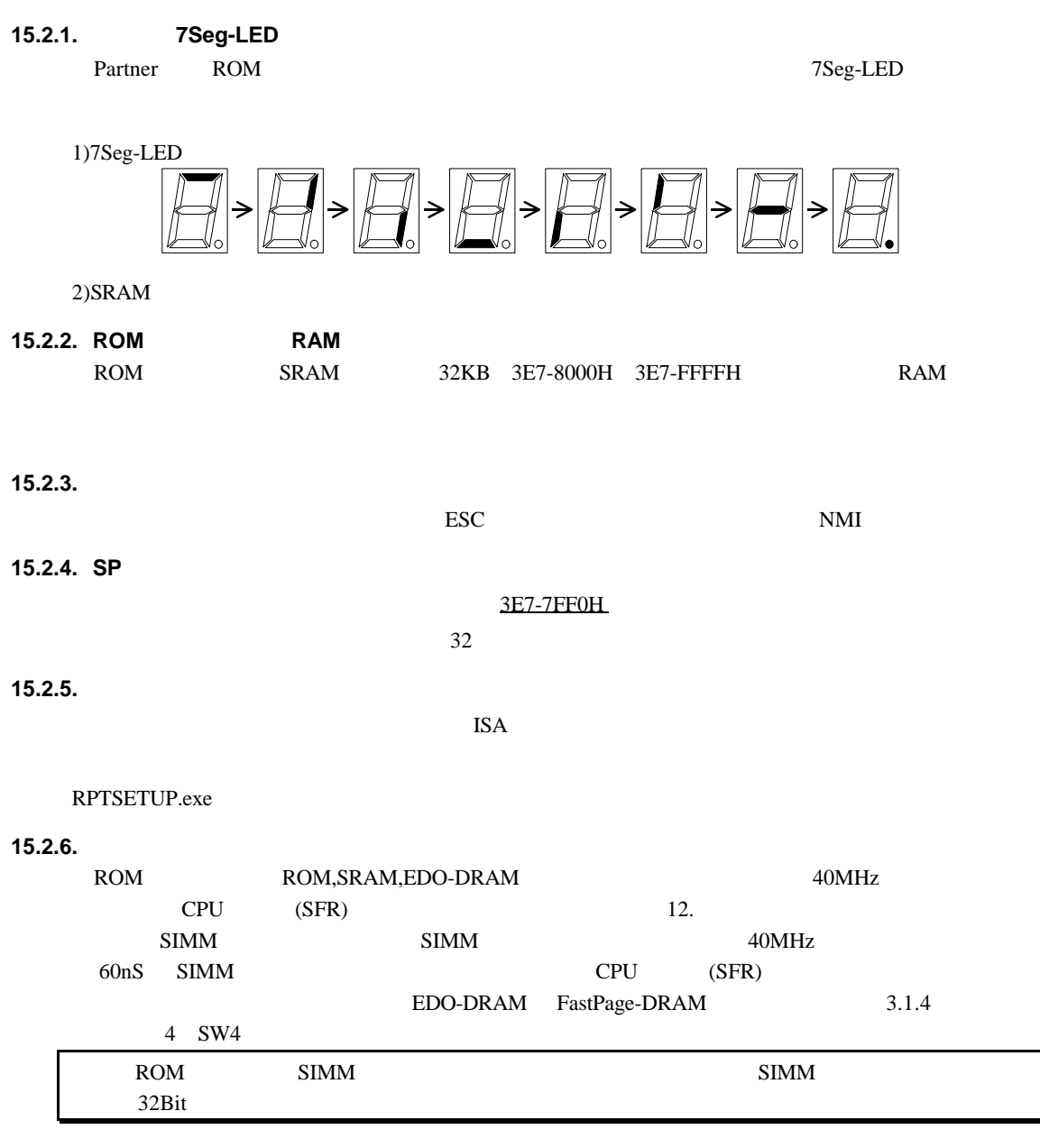

**15.2.7.** 

BRKTRAP 0xnn40

**- Memo -**

**RTE-V850E/MS1-PC**  $MT21MNL01$ 

*Midas lab*